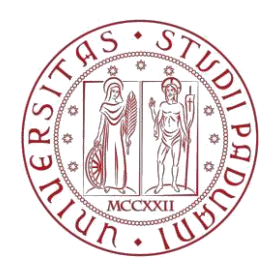

# **UNIVERSITÀ DEGLI STUDI DI PADOVA**

# **FACOLTÀ DI INGEGNERIA**

CORSO DI LAUREA IN INGEGNERIA MECCANICA E MECCATRONICA CURRICULUM MECCANICO

*Dipartimento di Tecnica e Gestione dei Sistemi Industriali*

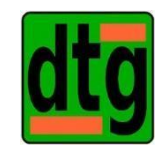

*Tesi di Laurea Triennale*

## **ANALISI NUMERICA DEL FATTORE TEORICO DI CONCENTRAZIONE DELLE TENSIONI DI PIASTRE IN MATERIALE ORTOTROPO CON INTAGLI ELLITTICI SOGGETTE A TRAZIONE**

# **NUMERICAL ANALYSES OF THE STRESS CONCENTRATION FACTOR OF ORTHOTROPIC PLATES WEAKENED BY CENTRAL ELLIPTICAL NOTCHES UNDER TENSION**

Relatore: Prof. Michele Zappalorto

Laureando: Nicola Pretto

Matricola: 1045548

ANNO ACCADEMICO 2015/2016

# **Sommario**

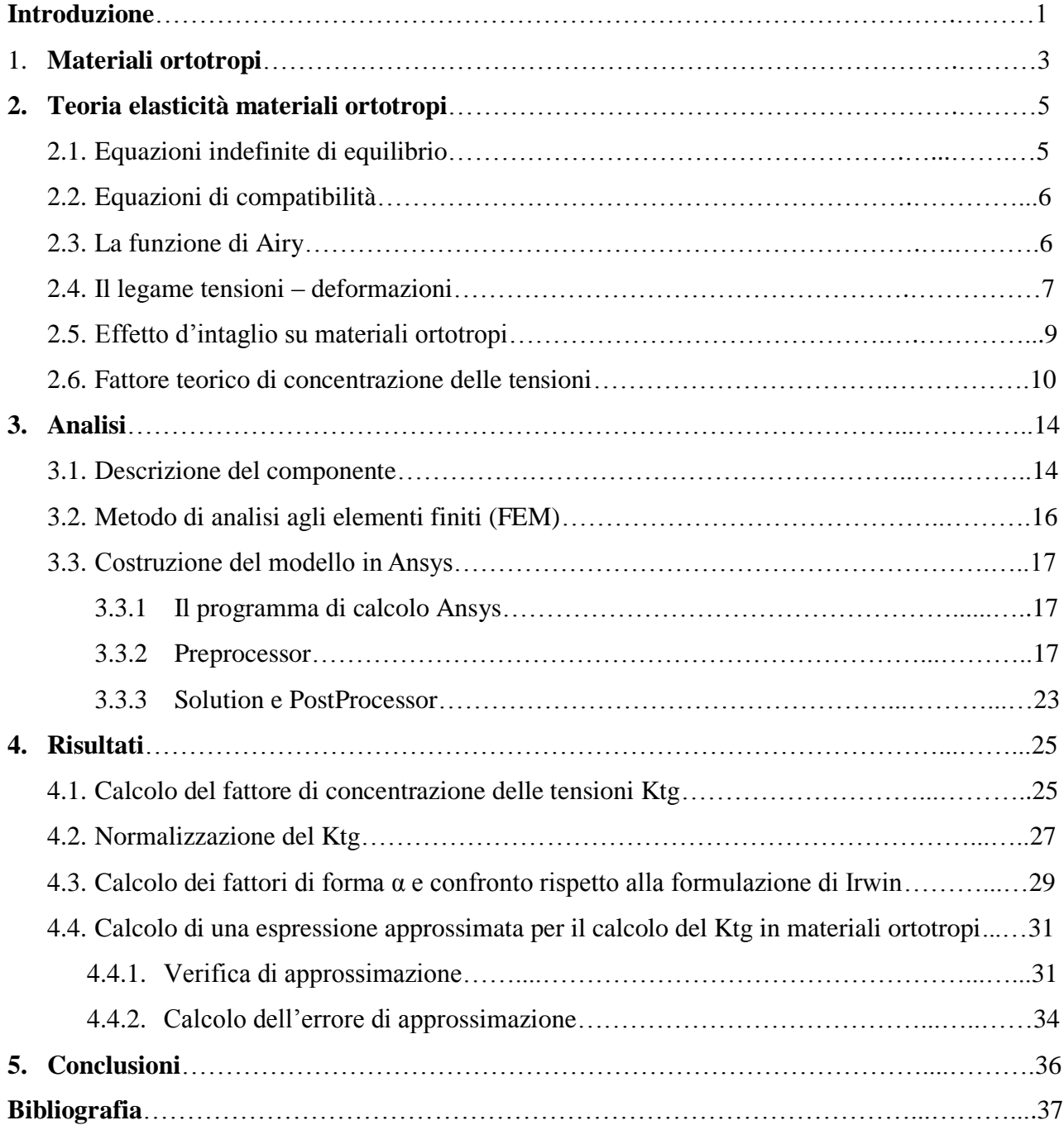

## **Introduzione**

Lo scopo di questa trattazione è quello di calcolare il fattore teorico di concentrazione delle tensioni Ktg (riferito alla gross section di una piastra), attraverso un'analisi agli elementi finiti (FEM), per diverse piastre in materiale ortotropo di tipologia differente, con intaglio centrale di forma ellittica a raggio di raccordo variabile.

Noti i valori di Ktg, si confronteranno poi i risultati ottenuti operando una normalizzazione dei dati e costruendo delle curve in  $(Ktg_{normalizzato}, 2a/W)$ .

Utilizzando nuovamente i valori di Ktg trovati, si calcoleranno i corrispondenti valori del fattore di forma α, operando dapprima un confronto rispetto ai valori teorici proposti dallo studio di Irwin e poi, eseguendo una interpolazione dei dati, cercare di formulare una nuova espressione di α da poter utilizzare in applicazioni ingegneristiche per una stima rapida del Ktg.

## **1. Materiali ortotropi**

Definizione:

Un materiale è ortotropo se è caratterizzato da proprietà meccaniche o termiche uniche e indipendenti nelle tre direzioni reciprocamente perpendicolari.

Nel caso di assunzione di comportamento lineare elastico del materiale, si può parlare di tre piani di simmetria elastica tra loro perpendicolari.

I materiali ortotropi sono un sottoinsieme dei materiali anisotropi, poiché le loro proprietà dipendono dalla direzione in cui vengono misurate.

Un esempio noto di un materiale ortotropo è il legno.

Le proprietà meccaniche del legno in un punto sono definite dalle direzioni longitudinale, radiale e tangente.

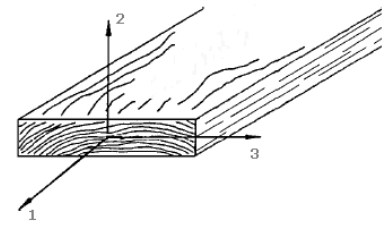

*Figura 1.1*

L'asse longitudinale (1) è parallelo alla direzione della fibra, l'asse radiale (2) è normale rispetto agli anelli e l'asse tangente (3) è tangente rispetto agli anelli.

Un altro esempio sono la lamiera metallica, formata per laminazione tra rulli che allungano la grana cristallina lungo una direzione preferenziale, oppure le lamine in materiale composito.

In particolare se il materiale ammette tre piani di simmetria mutuamente ortogonali, per esempio in una lamina di composito, tali piani sono individuati dal piano medio della lamina e dai piani a questo ortogonali paralleli alle due direzioni principali (direzione delle fibre e direzione ortogonale per rinforzo unidirezionale, direzioni delle fibre per rinforzo bidirezionale).

Per comprendere meglio la differenza tra un materiale anisotropo generico ed uno ortotropo è utile osservare per esempio che l'applicazione di un carico di trazione, ad un elemento di forma cubica in materiale anisotropo, produce deformazioni e scorrimenti lungo tutti i lati dell'elemento (vedi fig.1.2a). Ciò si verifica indipendentemente dalla particolare direzione di applicazione del carico. Se invece il materiale è ortotropo allora esistono tre direzioni mutuamente ortogonali (direzioni principali o assi naturali del materiale) tale che l'applicazione di uno sforzo normale (trazione o compressione) in tali direzioni produce, come per un isotropo, deformazioni lineari nelle tre direzioni principali, mentre sono nulle le distorsioni nei piani da queste individuati (vedi fig.1.2b). Ciò è immediata conseguenza della simmetria del materiale e della sollecitazione applicata: la presenza di eventuali scorrimenti violerebbe infatti tale simmetria.

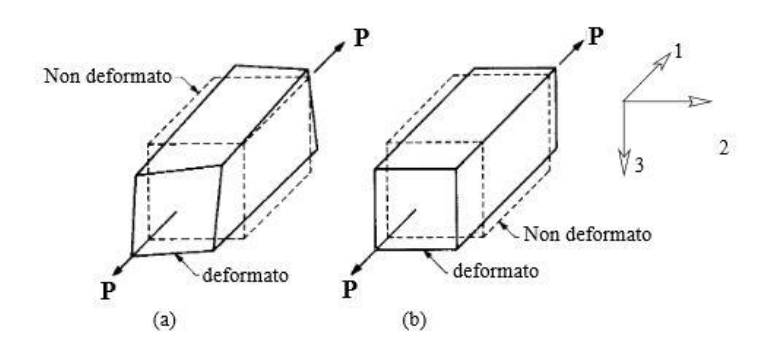

*Figura 1.2*

## **2. Teoria elasticità materiali ortotropi**

Per poter trattare la teoria dell'elasticità per materiali ortotropi, e poter risolvere lo stato tensionale di un corpo soggetto a un sistema di forze assegnate, serve definire innanzitutto: le equazioni indefinite dell'equilibrio e le equazioni di congruenza (dette anche di compatibilità) descritte brevemente qui di seguito.

# **2.1. Equazioni indefinite di equilibrio**

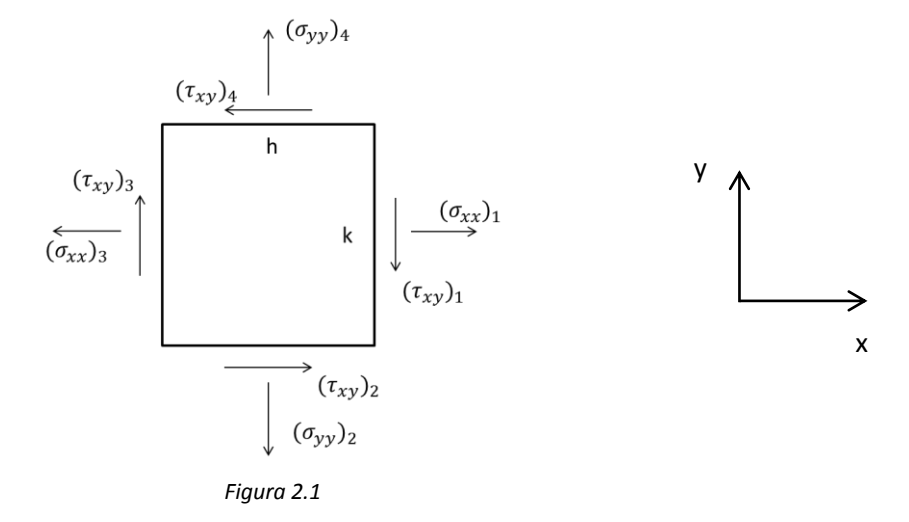

Si faccia riferimento all'ipotesi di uno stato piano di tensione ( $\sigma_{zz} = \tau_{xz} = \tau_{yz} = 0$ ), e di uno stato piano di deformazione ( $\varepsilon_{zz} = \gamma_{xz} = \gamma_{yz} = 0$ ), cioè rispettivamente che le tensioni e le deformazioni che agiscono al di fuori del piano xy siano nulle.

In tali condizioni si considerino agenti sull'elemento infinitesimo, rappresentato in figura (2.1) e di lati h e k, solamente le tensioni e deformazioni nel piano  $(x, y)$ :  $\sigma_{xx}, \sigma_y$ ,  $\tau_{xy}$ ,  $\varepsilon_{xx}, \varepsilon_{yy}$ ,  $\gamma_{xy}$ .

Indicando con X la forza di volume in direzione x (per esempio la forza di gravità o d' inerzia), e imponendo l'equilibrio alla traslazione lungo la direzione x e dopo alcuni passaggi si ottiene:

$$
\frac{d\sigma_{xx}}{dx} + \frac{d\tau_{xy}}{dy} + X = 0
$$
\n(2.1)

E ripetendo il procedimento impostando l'equilibrio in direzione y, si ottiene:

$$
\frac{d\tau_{xy}}{dx} + \frac{d\sigma_{yy}}{dy} + Y = 0
$$
\n(2.2)

Le eq. (2.1) e (2.2) sono dette equazioni indefinite di equilibrio.

### **2.2. Equazioni di compatibilità**

Per determinare lo stato tensionale di un corpo non sono sufficienti solo le equazioni indefinite di equilibrio. Questo perché nel caso bidimensionale le equazioni indefinite sono due, mentre le componenti di tensione incognite sono tre ( $\sigma_x$ ,  $\sigma_y$ ,  $\tau_{xy}$ ), ed è quindi necessaria una terza equazione detta equazione di compatibilità espressa come segue:

$$
\frac{\partial^2 \varepsilon_{xx}}{\partial y^2} + \frac{\partial^2 \varepsilon_{yy}}{\partial x^2} = \frac{\partial^2 \gamma_{xy}}{\partial x \partial y}
$$
 (2.3)

### **2.3. La funzione di Airy**

Il metodo basato sulla funzione di Airy è uno dei più utilizzati per poter risolvere i problemi piani della teoria dell'elasticità.

La funzione di Airy è una funzione, che è generalmente indicata con φ ed è in funzione delle coordinate x e y.

Considerate due generiche funzioni f (x, y) e g (x, y), che soddisfano la relazione:

$$
\frac{\partial f}{\partial x} = \frac{\partial g}{\partial y} \tag{2.4}
$$

Tenendo presenti le condizioni di Cauchy-Schwarz, che assicurano l'esistenza di una funzione A (x, y) tale che:

$$
f = \frac{\partial A}{\partial y} \qquad \qquad g = \frac{\partial A}{\partial x} \qquad (2.5)
$$

Utilizzando le equazioni indefinite di equilibrio, e Schwarz si ottiene:

$$
\sigma_{xx} = \frac{\partial^2 \phi}{\partial y^2} \qquad \sigma_{yy} = \frac{\partial^2 \phi}{\partial x^2} \qquad \tau_{xy} = \frac{\partial^2 \phi}{\partial y \partial x} \tag{2.6}
$$

Poi applicando le equazioni di Hooke generalizzate, l'equazione di congruenza, e applicando nuovamente il teorema di Schwarz, è possibile dimostrare l'esistenza di una equazione, detta equazione bi-armonica (dipendente dalla funzione di Airy), la cui risoluzione permette di trovare il campo di tensione per molti problemi:

$$
\left(\frac{\partial^2}{\partial x^2} + \frac{\partial^2}{\partial y^2}\right) \left(\frac{\partial^2 \phi}{\partial x^2} + \frac{\partial^2 \phi}{\partial y^2}\right) = 0\tag{2.7}
$$

### **2.4. Il legame tensioni – deformazioni**

Considerando un generico sistema di riferimento (1,2,3), il legame tensioni – deformazioni può essere scritto in generale come segue:

$$
\begin{pmatrix}\n\sigma_{11} \\
\sigma_{22} \\
\sigma_{33} \\
\sigma_{23} \\
\sigma_{13}\n\end{pmatrix} = \begin{bmatrix}\nC_{11} & C_{12} & C_{13} & C_{14} & C_{15} & C_{16} \\
C_{21} & C_{22} & C_{23} & C_{24} & C_{25} & C_{26} \\
\cdots & \cdots & \cdots & \cdots & \cdots \\
\cdots & \cdots & \cdots & \cdots & \cdots \\
C_{61} & C_{62} & C_{63} & C_{64} & C_{65} & C_{66}\n\end{bmatrix}\n\begin{pmatrix}\n\varepsilon_{11} \\
\varepsilon_{22} \\
\varepsilon_{33} \\
\varepsilon_{33} \\
\gamma_{13} \\
\gamma_{13}\n\end{pmatrix}
$$
\n(2.8)

Esprimendolo in forma più compatta si può scrivere:

$$
(\sigma) = [C] \cdot (\varepsilon) \tag{2.9}
$$

Dove [C] = matrice di rigidezza, ed è una matrice simmetrica. Inoltre la matrice [C] può essere invertita:

$$
(\varepsilon) = [C]^{-1} \cdot (\sigma) = [S] \cdot (\sigma) \tag{2.10}
$$

Dove [S] = matrice di deformabilità o cedevolezza.

Nel caso di un materiale ortotropo, nella matrice di rigidezza, le costanti elastiche necessarie per descrivere il comportamento elastico sono 9 (anziché 21 costanti elastiche indipendenti necessarie per caratterizzare un materiale anisotropo):

$$
\begin{pmatrix}\n\sigma_{11} \\
\sigma_{22} \\
\sigma_{33} \\
\sigma_{23} \\
\sigma_{13}\n\end{pmatrix} = \begin{bmatrix}\nC_{11} & C_{12} & C_{13} & 0 & 0 & 0 \\
C_{12} & C_{22} & C_{23} & 0 & 0 & 0 \\
C_{13} & C_{23} & C_{33} & 0 & 0 & 0 \\
0 & 0 & 0 & C_{44} & 0 & 0 \\
0 & 0 & 0 & 0 & C_{55} & 0 \\
0 & 0 & 0 & 0 & 0 & C_{66}\n\end{bmatrix}\n\begin{pmatrix}\n\varepsilon_{11} \\
\varepsilon_{22} \\
\varepsilon_{33} \\
\varepsilon_{33} \\
\gamma_{12}\n\end{pmatrix}
$$
\n(2.11)

Se si considera l'ipotesi di tensione piana in un materiale ortotropo ( $\sigma_{33}, \sigma_{23}, \sigma_{13} = 0$ ), il legame tensioni – deformazioni diventa:

$$
\begin{pmatrix} \sigma_{11} \\ \sigma_{22} \\ \sigma_{12} \end{pmatrix} = \begin{bmatrix} C_{11} & C_{12} & 0 \\ C_{12} & C_{22} & 0 \\ 0 & 0 & C_{66} \end{bmatrix} \begin{pmatrix} \varepsilon_{11} \\ \varepsilon_{22} \\ \gamma_{12} \end{pmatrix}
$$
(2.12)

Invertendo si ottiene:

$$
\begin{pmatrix} \varepsilon_{11} \\ \varepsilon_{22} \\ \gamma_{12} \end{pmatrix} = \begin{bmatrix} S_{11} & S_{12} & 0 \\ S_{12} & S_{22} & 0 \\ 0 & 0 & S_{66} \end{bmatrix} \begin{pmatrix} \sigma_{11} \\ \sigma_{22} \\ \tau_{12} \end{pmatrix} \tag{2.13}
$$

E la matrice di deformabilità può essere riscritta come:

$$
[S] = \begin{bmatrix} \frac{1}{E_1} & \frac{-v_{21}}{E_2} & 0\\ \frac{-v_{12}}{E_1} & \frac{1}{E_2} & 0\\ 0 & 0 & \frac{1}{G_{12}} \end{bmatrix}
$$
(2.14)

dove  $E_1, E_2$  = moduli elastici rispettivamente lungo le direzioni principali 1 e 2

 $G_{12}$  = modulo di elasticità tangenziale

## **2.5. Effetto d'intaglio su materiali ortotropi**

Sia ipotizzato uno stato piano di tensione e si riconsideri la funzione di Airy:

$$
\sigma_{xx} = \frac{\partial^2 \phi}{\partial y^2} \qquad \sigma_{yy} = \frac{\partial^2 \phi}{\partial x^2} \qquad \tau_{xy} = \frac{\partial^2 \phi}{\partial y \partial x} \tag{2.15}
$$

Considerando in modo esplicito le relazioni tensioni – deformazioni per un materiale ortotropo  $(S_{16}, S_{26} = 0)$ :

$$
\begin{pmatrix} \varepsilon_{xx} \\ \varepsilon_{yy} \\ \gamma_{xy} \end{pmatrix} = \begin{bmatrix} S_{11} & S_{12} & 0 \\ S_{12} & S_{22} & 0 \\ 0 & 0 & S_{66} \end{bmatrix} \begin{pmatrix} \sigma_{xx} \\ \sigma_{yy} \\ \tau_{xy} \end{pmatrix} \tag{2.16}
$$

$$
\begin{cases}\n\varepsilon_{xx} = S_{11}\sigma_{xx} + S_{12}\sigma_{yy} \\
\varepsilon_{yy} = S_{12}\sigma_{xx} + S_{22}\sigma_{yy} \\
\gamma_{xy} = S_{66}\tau_{xy}\n\end{cases}
$$
\n(2.17)

Sostituendovi la funzione di Airy si ottiene:

$$
\begin{cases}\n\varepsilon_{xx} = S_{11} \frac{\partial^2 \phi}{\partial y^2} + S_{12} \frac{\partial^2 \phi}{\partial x^2} \\
\varepsilon_{yy} = S_{12} \frac{\partial^2 \phi}{\partial y^2} + S_{22} \frac{\partial^2 \phi}{\partial x^2} \\
\gamma_{xy} = S_{66} \frac{\partial^2 \phi}{\partial y \partial x}\n\end{cases}
$$
\n(2.18)

Sostituendo infine nell'equazione di compatibilità:

$$
\frac{\partial^2 \varepsilon_{xx}}{\partial y^2} + c \frac{\partial^2 \varepsilon_{yy}}{\partial x^2} = \frac{\partial^2 \gamma_{xy}}{\partial x \partial y}
$$
 (2.19)

Si ottiene l'equazione bi-armonica modificata:

$$
S_{22}\frac{\partial^4 \phi}{\partial x^2} + (2S_{12} + S_{66})\frac{\partial^4 \phi}{\partial x^2 \partial y^2} + S_{11}\frac{\partial^4 \phi}{\partial y^4} = 0
$$
\n(2.20)

La cui equazione caratteristica associata è:

$$
S_{11}\mu^4 + (2S_{12} + S_{66})\mu^2 + S_{22} = 0
$$
\n(2.21)

Che ammette 2 coppie di soluzioni complesse coniugate:

$$
\mu_{1,3} = \pm i\beta_1 \qquad \mu_{2,4} = \pm i\beta_2 \qquad (2.22)
$$

#### **2.6. Fattore teorico di concentrazione delle tensioni**

Nei componenti meccanici è frequente la presenza di variazioni geometriche, come fori e intagli, e variazioni dimensionali. Questi hanno l'effetto di produrre delle perturbazioni nel campo tensionale del pezzo, comportando un aumento locale delle tensioni e deformazioni.

Per illustrare questo fenomeno si può considerare una piastra sottoposta a trazione che presenti nella sezione di mezzeria un intaglio (net section "sezione netta") come mostrato in figura (2.2).

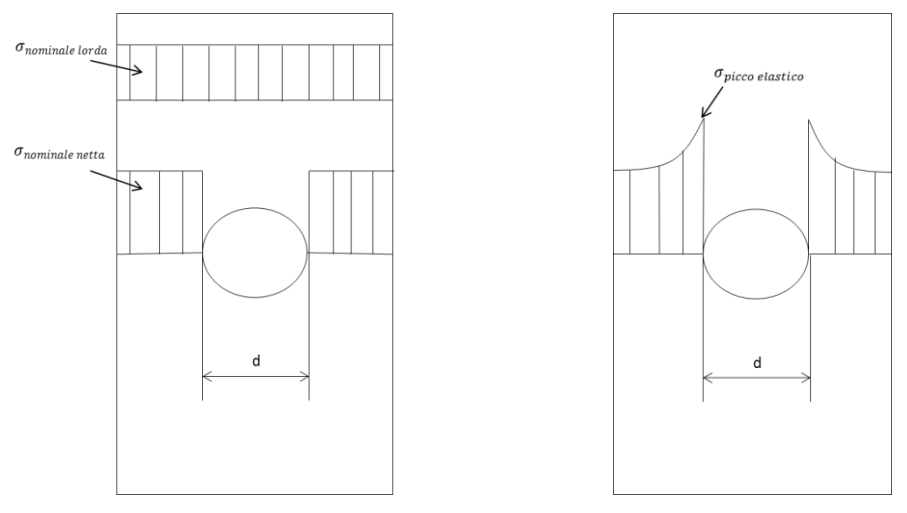

*Figura 2.2*

Si può definire sulla piastra una tensione nominale sulla sezione lorda (pedice "g" gross), e sulla sezione netta (pedice "n" net).

$$
\sigma_{nominale\,lor da} = \frac{F}{A_{lorda}} \qquad \sigma_{nominale\,netta} = \frac{F}{A_{netta}} \tag{2.23}
$$

In particolare, in corrispondenza dell'apice dell'intaglio, si può notare un picco di tensione detto  $\sigma_{picco\; elastico}$ . Questa tensione è legata alla tensione nominale mediante un fattore, detto fattore teorico di concentrazione delle tensioni Kt:

$$
Kt = \frac{\sigma_{picco\;elastico}}{\sigma_{nom}}\tag{2.24}
$$

In base alla sezione a cui si fa riferimento, si può distinguere il kt della sezione netta o lorda:

$$
Kt_{net} = \frac{\sigma_{picco\;elastic}}{\sigma_{nom,net}} \qquad Kt_{,gross} = \frac{\sigma_{picco\;elastic}}{\sigma_{nom,gross}} \qquad (2.25)
$$

Nel caso di materiali isotropi il Kt, valutato in campo lineare elastico, dipende dai rapporti dimensionali tra le grandezze geometriche del componente, mentre non dipende dal materiale e dalle dimensioni assolute del componente.

Invece nel caso di materiali ortotropi il Kt, non dipende solamente dalla geometria e dai rapporti geometrici, ma anche dal materiale poiché, in base alla trattazione fatta in precedenza, è evidente che il calcolo tensionale in piastre ortotrope è influenzato dalle proprietà elastiche del materiale.

Per ovviare a questo problema M. Zappalorto e P. Carraro (2014) [2] hanno proposto una formulazione semplice (2.30) per poter stimare il Kt di una piastra ortotropa intagliata soggetta a trazione, utilizzando il Kt di una piastra di materiale isotropo, avente la stessa geometria.

A partire dall'espressione del Ktg riferito alla gross section per un foro ellittico in una piastra infinita di materiale ortotropo [3]:

$$
Ktg = 1 + (\beta_1 + \beta_2) \sqrt{\frac{a}{\rho}} = 1 + \zeta \sqrt{\frac{a}{\rho}}
$$
 (2.26)

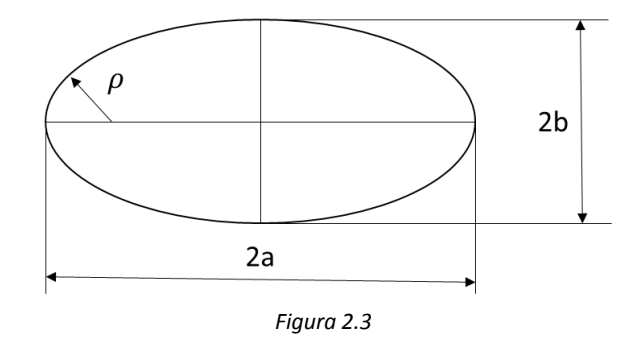

Dove:

 $\zeta = \beta_1 + \beta_2$  = soluzioni dell'equazione caratteristica associata alla equazione bi-armonica modificata, per materiali ortotropi (ottenuta attraverso il metodo della funzione di Airy, che è già stata trattata precedentemente).

E richiamando la formulazione del Kt, per una piastra corrispondente isotropa con foro ellittico soggetta a trazione, calcolata da Inglis (nel 1913) utilizzando il metodo di Airy, (oppure ottenibile utilizzando anche il metodo dei potenziali complessi) si ha che:

$$
\widetilde{Ktg} = 1 + 2\sqrt{\frac{a}{\rho}}\tag{2.27}
$$

Dove  $\rho = \frac{b^2}{a}$  $\frac{\partial^2}{\partial a}$  raggio di curvatura all'apice dell'ellisse. La si riscrive così:

$$
\sqrt{\frac{a}{\rho}} = \frac{\widetilde{Ktg} - 1}{2} \tag{2.28}
$$

E sostituendola nella formulazione (2.26) ottengo:

$$
Ktg = 1 + \frac{\zeta}{2}(\widetilde{Ktg} - 1) \tag{2.29}
$$

La quale in forma generica è:

$$
Kt = 1 + \frac{\zeta}{2}(\widetilde{Kt} - 1)
$$
 (2.30)

Dove

 $\widetilde{Kt}$  = Fattore teorico di concentrazione delle tensioni della piastra isotropa con la stessa geometria.

L'equazione (2.30) è valida solo per:

- Intagli poco profondi sia laterali che centrali in piastre infinite o semi-infinite soggette a trazione.
- Intagli laterali simmetrici molto profondi e con raggio di raccordo ridotto in piastre soggette a trazione.

Nel caso di tensione piana si ha che:

$$
\zeta = \sqrt{2\sqrt{\frac{E_1}{E_2}} - 2\nu_{12} + \frac{E_1}{G_{12}}}
$$
\n(2.31)

Osservazione:

Come riportato in [2] (par.10.4.2), nel caso di una piastra forata infinita in materiale composito ortotropo, con un foro centrale (Ktg = 3), l'espressione di Zappalorto e Carraro (2.30) restituisce:

$$
Kt = 1 + \sqrt{2\sqrt{\frac{E_1}{E_2}} - 2\nu_{12} + \frac{E_1}{G_{12}}}
$$
 (2.32)

In accordo con la formulazione riportata su molti manuali tecnici (Agarwal, Broutman, Chandrashekhara, 2006).

Poiché l'equazione (2.26) è formulata per una piastra infinita, ovviamente non compare un termine che dipende direttamente dalle dimensioni della piastra, il quale sarebbe necessario per le applicazioni ingegneristiche.

Una possibile formulazione è:

$$
Ktg = 1 + \alpha \left(\beta_1 + \beta_2\right) \sqrt{\frac{a}{\rho}} \tag{2.33}
$$

Dove  $\alpha$  = fattore di forma secondo Irwin

$$
\alpha = \sqrt{\frac{W}{\pi a} \cdot \tan\left(\frac{\pi a}{W}\right)}\tag{2.34}
$$

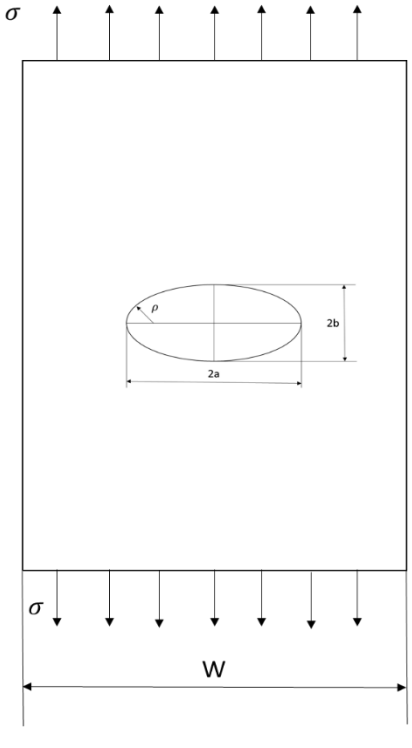

*Figura 2.4*

## **3. ANALISI**

#### **3.1. Descrizione del componente**

Il componente di interesse di questa trattazione è una piastra rettangolare, soggetta ad una tensione di trazione  $(\sigma)$ , di base (W) e altezza (2W), che presenta al centro un intaglio di forma ellittica avente semiasse maggiore pari ad (a), semiasse minore pari a (b) e raggio di curvatura all'apice dell'ellisse pari a  $\left(\rho = \frac{b^2}{a}\right)$  $\frac{a}{a}$ ).

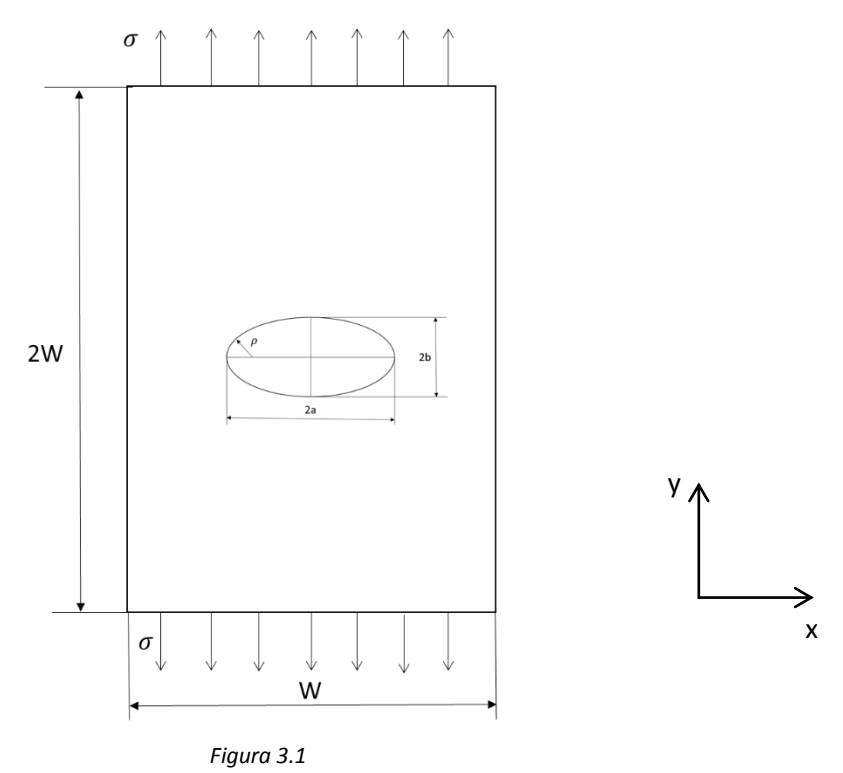

Un primo obiettivo di questa analisi è di trovare il Ktg tramite un'analisi agli elementi finiti (FEM), per tre geometrie di foro ellittico con (a = 1 mm fisso e raggio di raccordo  $\rho$  variabile) per 7 piastre di dimensioni differenti e per 6 relativi diversi materiali ortotropi (ovvero 21 modelli, geometrie di intaglio ellittico, ciascuna delle quali viene analizzata per 6 materiali differenti). Il tal modo, con i dati trovati, costruire delle curve in funzione di Ktg e 2a/W, per tutti i diversi casi, e confrontare poi i dati tra loro operando una normalizzazione del tipo  $\frac{Ktg-1}{(\beta_1+\beta_2)}$ .

Le 3 geometrie di intaglio ellittico da analizzare sono:

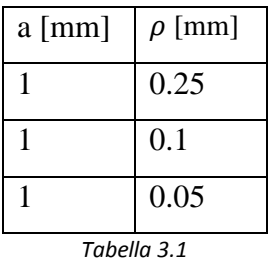

Mentre le dimensioni delle 7 piastre in analisi sono:

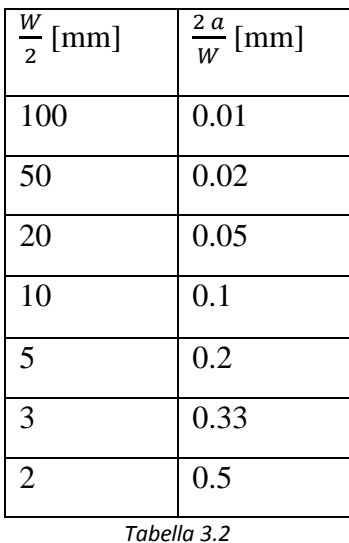

I materiali ortotropi analizzati sono:

|             | $E_x$ [Mpa] | $E_{\nu}$ [Mpa] | $G_{xy}$ [Mpa] | $v_{xy}$ | $\beta_1$ | $\beta_2$ |                       |
|-------------|-------------|-----------------|----------------|----------|-----------|-----------|-----------------------|
|             |             |                 |                |          |           |           | $(\beta_1 + \beta_2)$ |
| Materiale 1 | 90900       | 18900           | 14600          | 0.57     | 0.5070    | 0.8902    | 1.3972                |
| Materiale 2 | 18900       | 90900           | 14600          | 0.12     | 1.1249    | 1.9504    | 3.0788                |
| Materiale 3 | 7990        | 164700          | 3030           | 0.012128 | 0.6208    | 7.3731    | 7.9939                |
| Materiale 4 | 18500       | 204000          | 5600           | 0.020857 | 0.5561    | 5.9715    | 6.5276                |
| Materiale 5 | 20650       | 207000          | 10040          | 0.031871 | 0.7176    | 4.4154    | 5.133                 |
| Materiale 6 | 160000      | 10000           | 5000           | 0.30     | 0.1799    | 1.3893    | 1.5692                |

*Tabella 3.3*

#### **3.2. Metodo di analisi agli elementi finiti (FEM)**

Il metodo di analisi agli elementi finiti è una delle metodologie di calcolo numerico che consente lo studio del campo di tensione di strutture e componenti meccanici più o meno complicati, quando non c'è la possibilità di utilizzare metodi analitici che forniscano soluzioni esatte in forma chiusa.

L'aspetto principale di questo metodo è la discretizzazione del continuo attraverso la creazione di una griglia (operazione detta mesh) composta da elementi primitivi (elementi finiti) di forma definita (triangoli e quadrilateri per domini 2D, esaedri e tetraedri per domini 3D), caratterizzati da un certo numero di nodi.

L'obiettivo di questa tecnica di simulazione è essenzialmente la risoluzione in forma discreta e approssimata di generali sistemi di equazioni alle derivate parziali (o PDE). In genere per risolvere questo tipo di problema ci si avvale del metodo delle rigidezze che consiste nel determinare, per un determinato sistema meccanico, la sua matrice di rigidezza [K] che ha la proprietà di legare il vettore degli spostamenti generalizzati {f} (spostamenti e rotazioni), al vettore delle forze generalizzate {F} (forze e momenti) del sistema, secondo questa equazione generalizzata, che il calcolatore è chiamato a risolvere:

$$
\{F\}=[K]\ \{f\}\tag{3.1}
$$

Da notare è il fatto che la risoluzione con il metodo agli elementi finiti è approssimata poiché la matrice di rigidezza [K] che si calcola, non è una matrice esatta. Questo perché dipende dalla dimensione dell'elemento utilizzato nella mesh, e inoltre non è possibile calcolarla in forma chiusa. Altro aspetto è che quando uso gli elementi finiti approssimo il campo di spostamento e il campo di tensione – deformazione usando delle funzioni di forma (che dipendono dalla forma dell'elemento e sono caratterizzate da polinomi di approssimazione).

Il risultato è che l'accuratezza di questo metodo dipende molto dalla dimensione dell'elemento finito che si utilizza, cioè più piccolo è l'elemento, più alta è risoluzione dell'analisi. Quindi la tendenza sarebbe quella di fare mesh più fitte in modo generalizzato, ma ciò comporta una certa onerosità computazionale che si traduce in tempi di risoluzione più lunghi e file più pesanti. Invece l'approccio più corretto ed efficiente, sarebbe quello di infittire la mesh nelle zone di maggiore interesse (specie nelle zone di variazione geometrica), evitare di realizzare elementi troppo distorti ed operare di volta in volta un'analisi di sensitività della mesh. Questa consiste nel condurre l'analisi risolvendo differenti proposte di mesh sempre più raffinate, fino a che non si arriva ad una sostanziale convergenza del risultato che si vuole ottenere: l'obiettivo è di valutare quale sia la soluzione che

permette di ottenere la migliore accuratezza con la mesh "meno fitta" e di quanto sia affidabile un risultato con un certo tipo di mesh.

## **3.3. Costruzione del modello in Ansys**

## **3.3.1 Il programma di calcolo Ansys**

Per risolvere la piastra con foro ellittico con il metodo degli elementi finiti, viene utilizzato il programma di simulazione FEM (Finite Element Method) Ansys.

Le fasi fondamentali per eseguire una simulazione in questo programma sono essenzialmente 3:

- 1) Preprocessor, prevede la:
- definizione del materiale e della sua legge costitutiva
- costruzione della geometria del componente e definizione di eventuali condizioni di simmetria
- tipologia dell'elemento da utilizzare nella mesh
- realizzazione della mesh
- scelta dei vincoli e delle forze in gioco a cui è sottoposto il componente
- 2) Solution: l'avvio della soluzione del modello creato.
- 3) Postprocessor: fase in cui è possibile scegliere e visualizzare i risultati dell'analisi, quali per esempio lo stato tensionale del componente (anche in punti particolari), il profilo deformato, ecc.

Ora verranno illustrate di seguito le fasi per l'analisi della piastra con il programma Ansys.

### **3.3.2 Preprocessor**

 Definizione del tipo di elemento e di deformazione: Element type - Add-Edit Delete / add / solid / 8 node 183 / ok Option - plane stress

Definizione del Materiale:

Material props - Material models / Structural / linear / Elastic / Orthotropic e si inseriscono i seguenti dati:

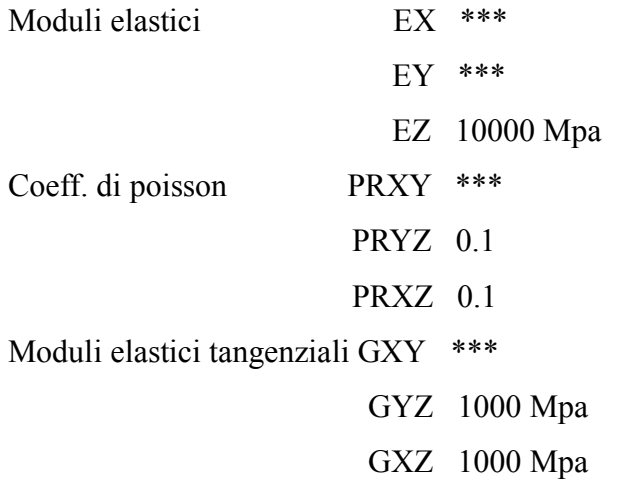

Legenda: \*\*\* = valori dati del materiale

Creazione della geometria:

Per semplificare e snellire l'analisi, ci si limita a considerare un quarto di piastra e poi mettere in gioco le condizioni di simmetria.

- Creazione della piastra rettangolare:

Modeling / create / Areas / Rectangle / By 2 corners

(Nota: questa operazione fissa un vertice (un punto) da cui si definiscono la base e l'altezza del rettangolo)

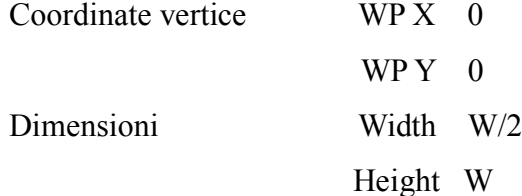

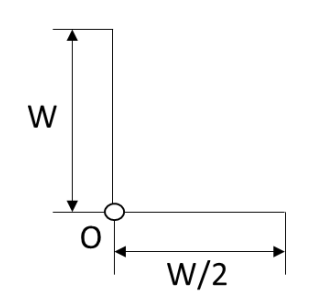

*Figura 3.2*

- Creazione del foro ellittico:
	- 1) Creazione cerchio

Modeling / create / Areas / Circle / solid circle

Coordinate centro cerchio WP X 0 WP Y 0 Raggio Radius 1 mm ( semiasse maggiore (a))

2) Creazione ellisse: trasformo il cerchio in una ellisse attraverso una operazione scala del semiasse minore (b)

Modeling / Operate / Scale / Areas / (selezionare il cerchio) / Apply

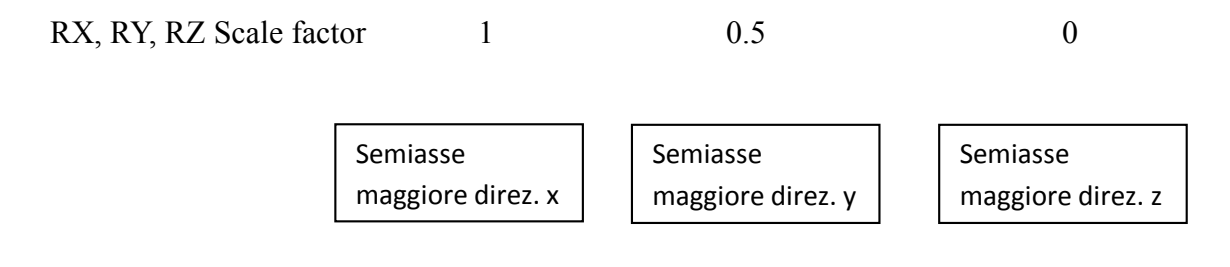

IMOVE Existing areas will be: Moved (cancella il cerchio e mantiene l'ellisse)

- Creazione foro ellittico sulla piastra: Modeling / Operate / Booleans / Subtract / Areas / (selezionare la piastra rettangolare) / Apply / (seleziono ellisse) / ok
- Creazione della mesh:
- Creo suddivisioni sui lati interessati: Preprocessor / Meshing / Size Cntrls / Manual size / Lines / Picked Lines / (Selezionare linea i-esima) / (inserire):

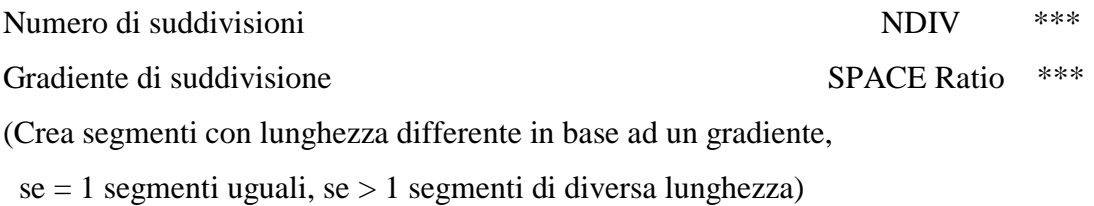

N.B. Per invertire la direzione del gradiente dello SPACE Ratio, se necessario: Meshing / Size Cntrl / Manual size / Flip bias / (selezionare suddivisione) / ok

N.B. Scelgo il numero di suddivisioni in modo che:

- 1) La somma delle suddivisioni dei due lati contigui della piastra e opposti al bordo ellittico sia pari al numero di suddivisioni in corrispondenza del bordo dell'ellisse.
- 2) Si ottenga in corrispondenza dello spigolo individuato tra bordo ellisse e base della piastra un elemento di mesh che abbia una forma similmente quadrata.

Per esempio nella piastra numero 1 sono stati utilizzati questi valori di NDIV e SPACE Ratio:

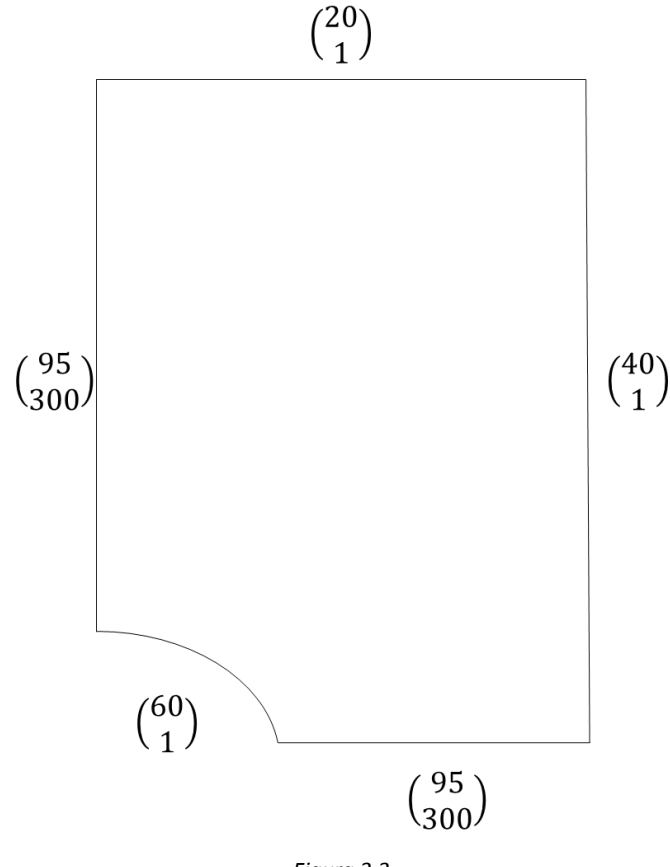

*Figura 3.3*

- Creazione effettiva della mesh:

Meshing / Mesh / Areas / Mapped / 3 o 4 sides / (selezionare area) / ok

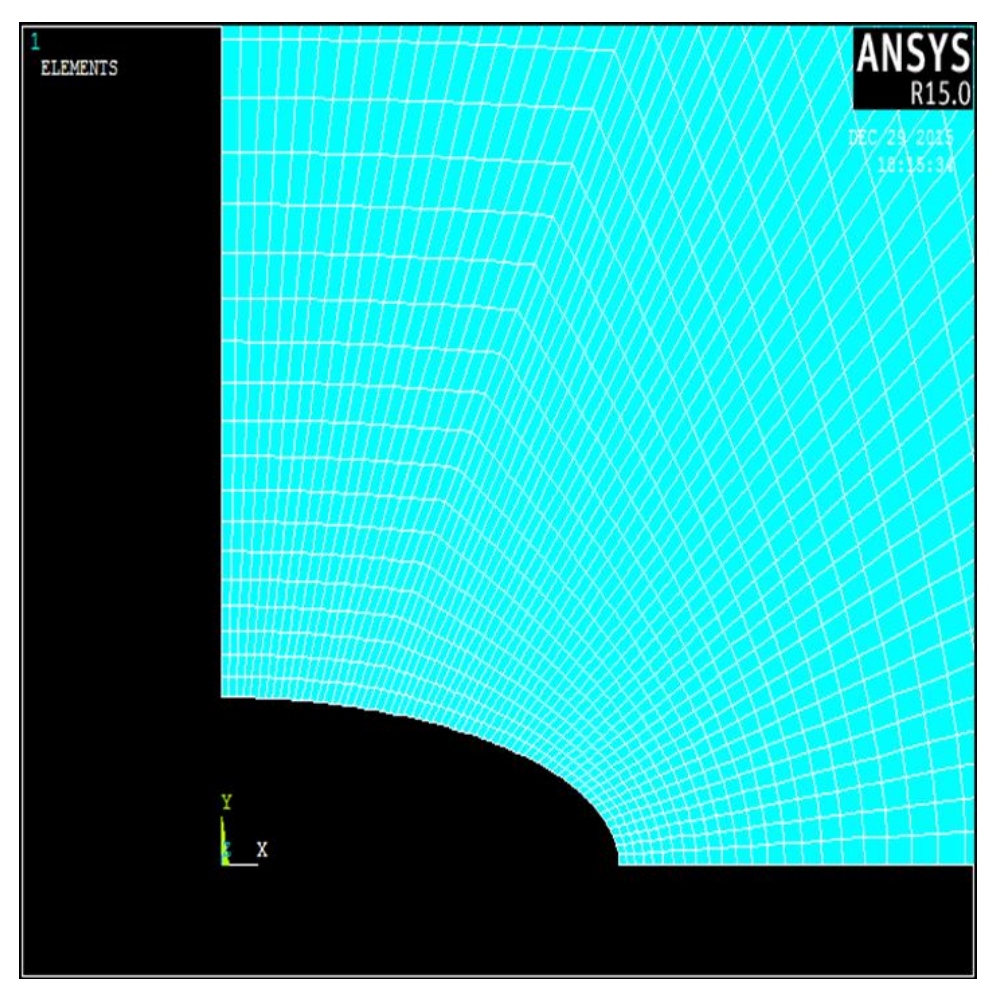

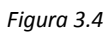

- Infittire la mesh (mesh refinement) in corrispondenza del foro (questo per evitare di fare un refinement generale, che appesantirebbe troppo il file, ottenendo però lo stesso risultato):

Meshing / Modify Mesh / Refine at / at lines / (selezionare bordo ellisse) / (selezionare 1-5 Minimal) / (selezionare advanced option) / Dept of refinement (impostare un valore di profondità di refinement) / ok

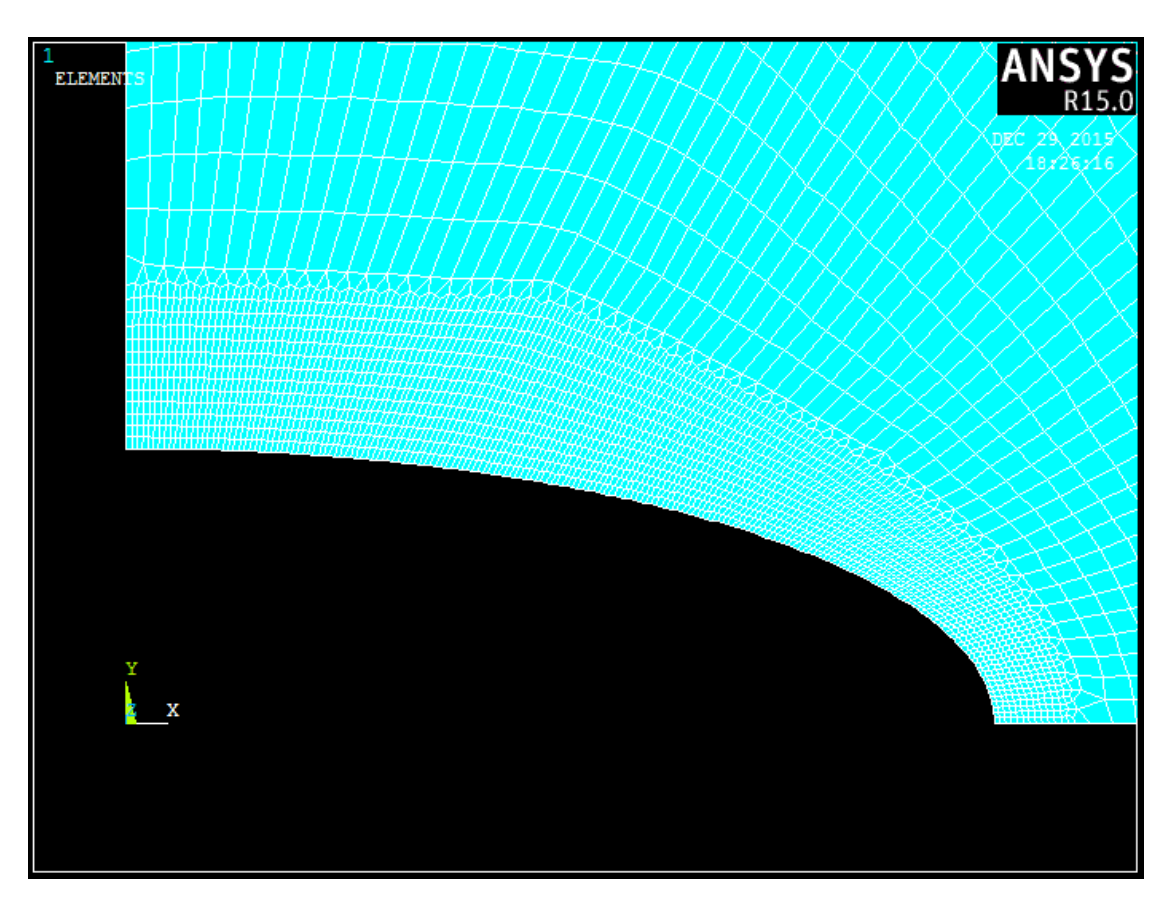

*Figura 3.5*

### Applicazione delle condizioni di simmetria:

Preprocessor / Loads / Define Loads / Apply / Structural / Displacement / Symmetry BC / On lines / (selezionare le due linee di simmetria che separano il quarto della piastra dalla geometria complessiva) / ok

#### Applicazione delle condizioni di carico:

Il carico che agisce è una tensione di trazione sulla superficie superiore della piastra

Preprocessor / Loads / Define Loads / Apply / Structural / Pressure / On lines / (selezionare la linea superiore della piastra a cui si applica la tensione di trazione) / Load Pres value (digitare – 100 Mpa) / ok

N.B. Essendo una simulazione condotta in campo lineare elastico, il valore del Ktg che si va a calcolare è ininfluente dal valore di tensione applicato, ed è quindi conveniente impostare una tensione di trazione di 100 Mpa, in modo tale che il valore di tensione che si leggerà, una volta avviata la soluzione, diviso per 100, dia proprio il valore di Ktg.

$$
Kt_{,gross} = \frac{\sigma_{picco\;elastico}}{\sigma_{nom,gross}} = \frac{\sigma_{picco\;elastico}}{100}
$$
\n(3.2)

#### **3.3.3 Solution e PostProcessor**

#### **Solution**

Ora è tutto pronto per poter lanciare la soluzione: Solution / Solve / Current LS / (attendere messaggio "Solution is done")

#### **PostProcessor**

Ora si va a visualizzare il risultato:

General Post Proc / Plot Results / Contour Plot / Nodal solu / (seleziono "stress Y direction")

Ora compare una schermata in cui si possono distinguere, in base alle zone colorate, gli stati tensionali nelle diverse regioni della piastra. Si nota subito che la zona maggiormente tensionata è quella in corrispondenza della zona inferiore dell'intaglio (zona rossa) corrispondente alla  $\sigma_{picco\; elastico}$ , dalla quale trovo immediatamente il valore di Ktg (dividendo  $\sigma_{picco\,elastico}$  per 100).

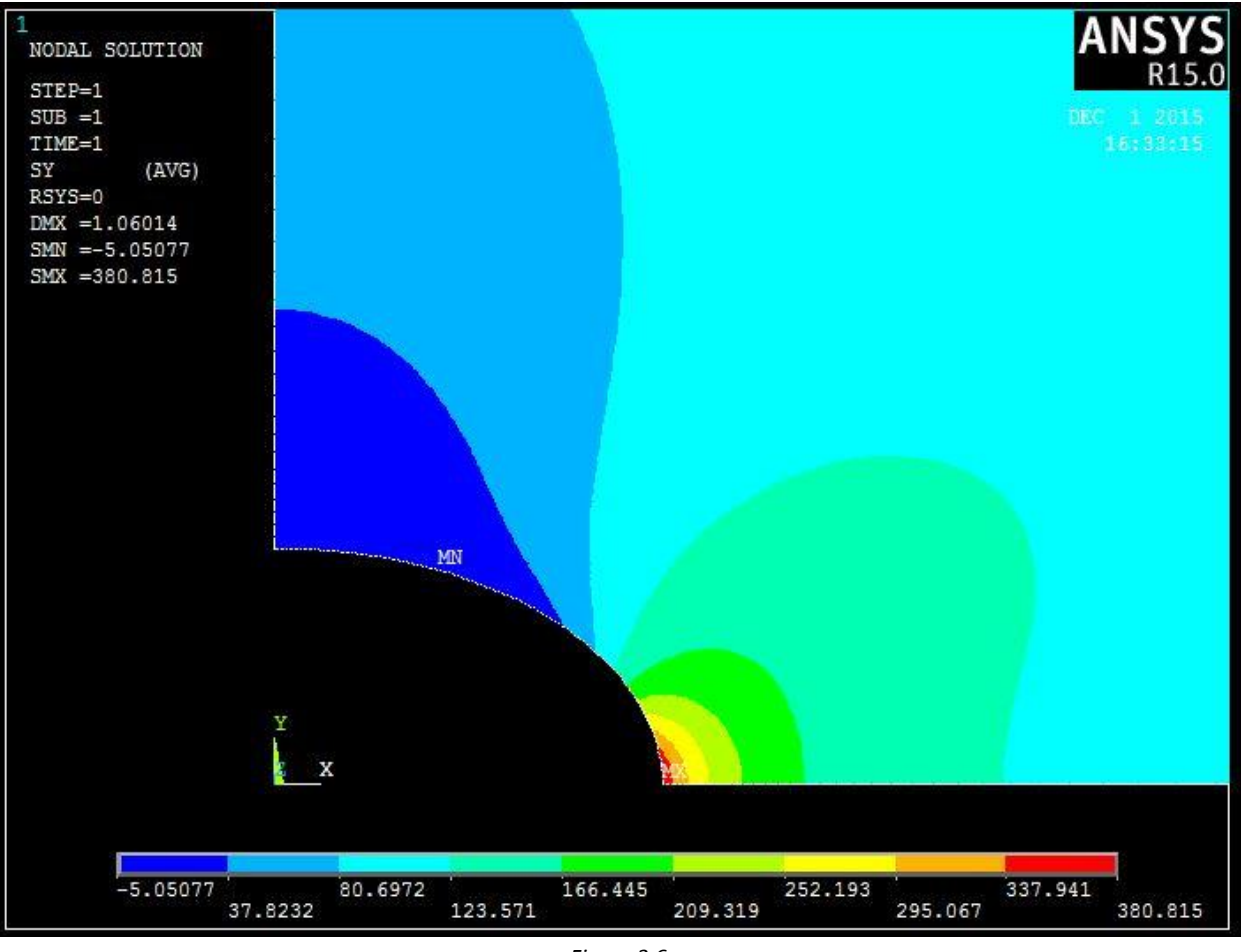

*Figura 3.6*

## **4. Risultati**

## **4.4. Calcolo del fattore di concentrazione delle tensioni Ktg**

*Tabella 4.1*

#### Notazione:

es. "1 – MAT1" = geometria foro 1 ( $p=0.25$ ) e materiale 1

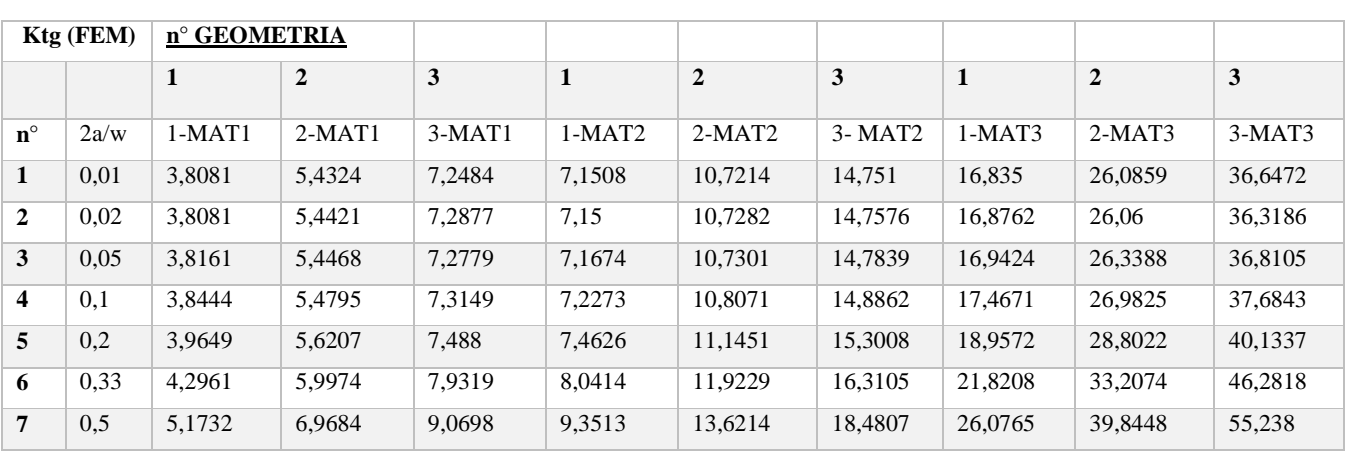

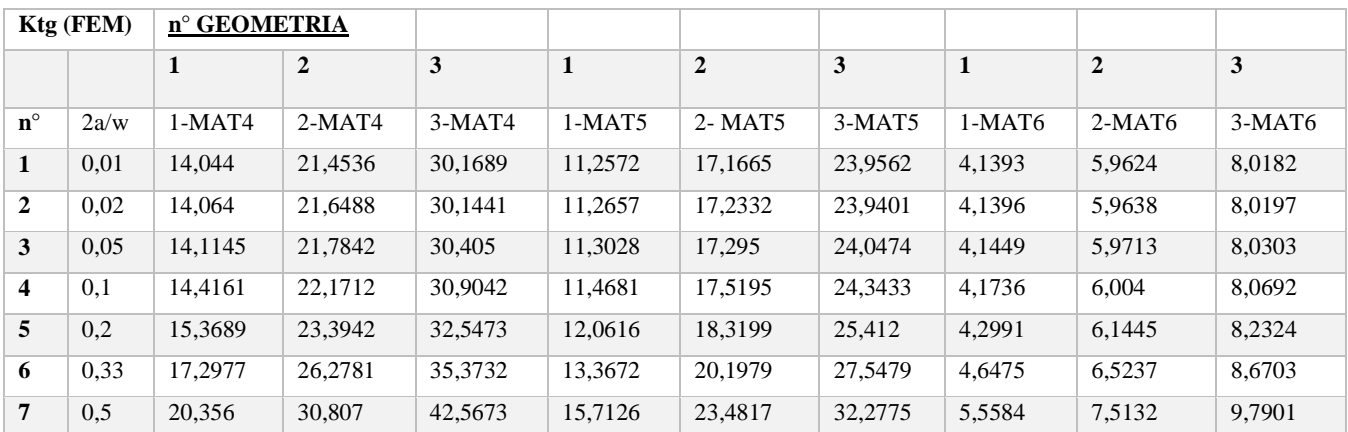

### Nota:

Per i materiali 3-4-5 è stata necessaria la realizzazione di una mesh più raffinata in corrispondenza dell'intaglio, rispetto agli altri casi, per cercare di ottenere una apprezzabile convergenza di Ktg nell' analisi di sensitività della mesh.

Graficamente si ottiene:

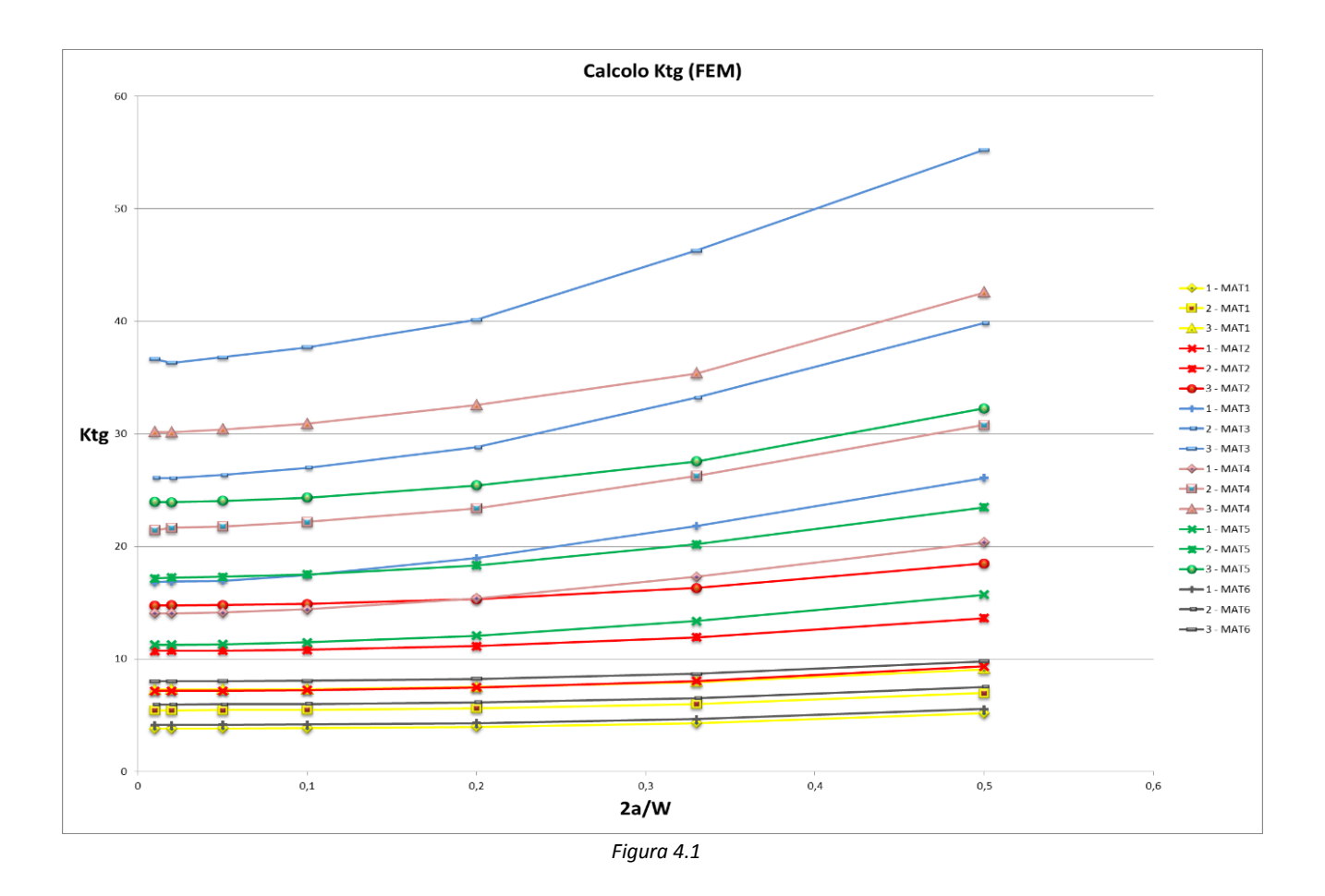

Calcolo Ktg teorico utilizzando la formulazione (2.26), nel caso di piastra infinita:

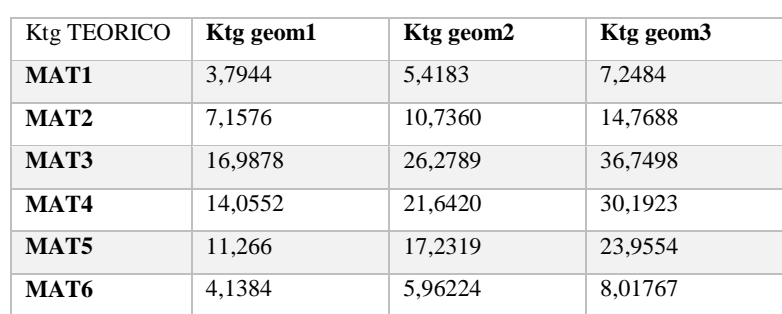

*Tabella 4.2*

Osservazione: confrontando i dati di Ktg ottenuti dall'analisi FEM (tabella 4.1) e i valori teorici (tabella 4.2), si può osservare come nell'ipotesi di piastra infinita, ovvero dimensione della piastra molto maggiore delle dimensioni dell'intaglio (caso 2a/W = 0.01), i dati si corrispondano.

## **4.2. Normalizzazione del Ktg**

Ora si esegue la normalizzazione dei dati del tipo  $\frac{Ktg-1}{(\beta_1+\beta_2)}$ :

*Tabella 4.3*

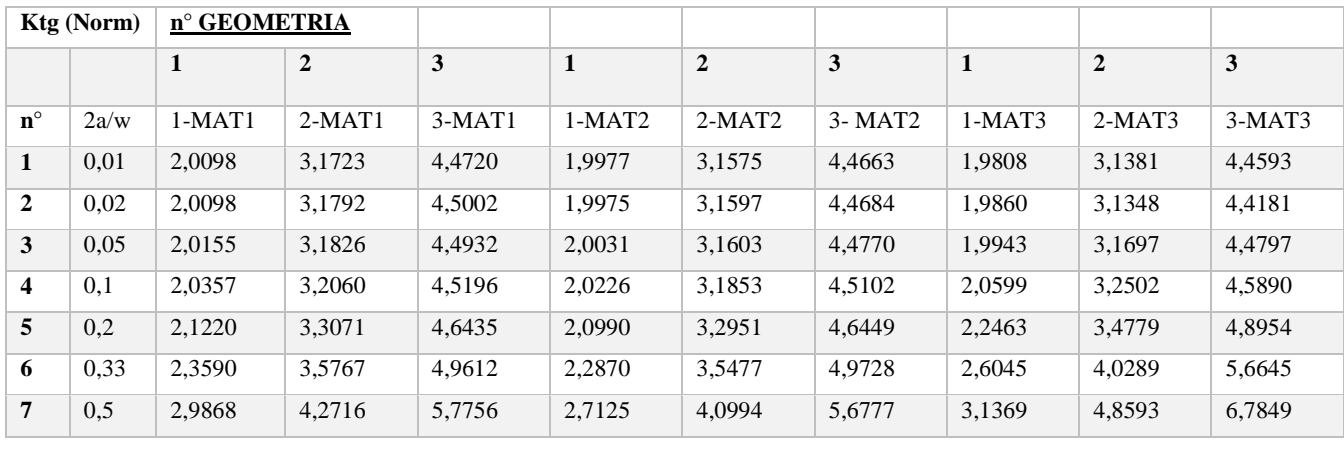

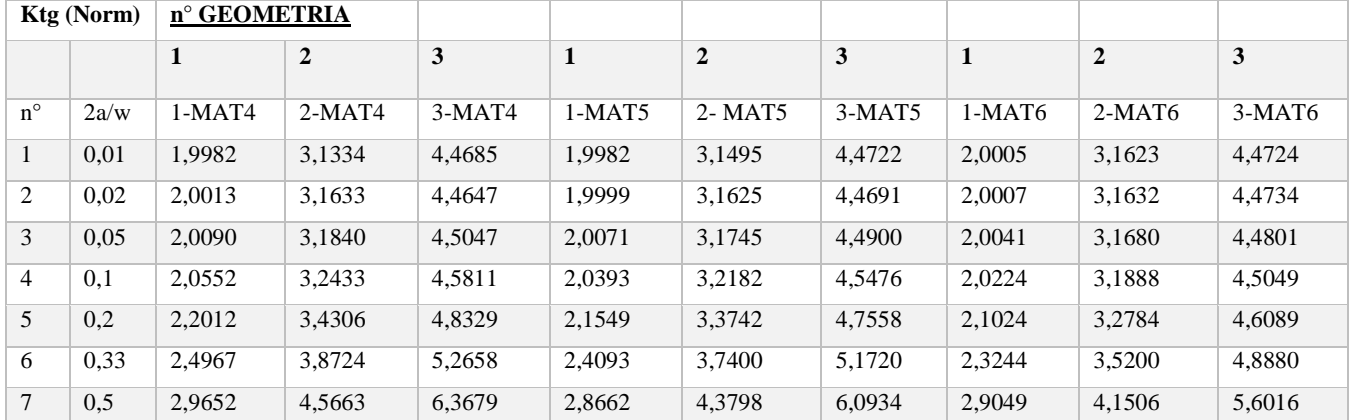

Graficamente si ottiene:

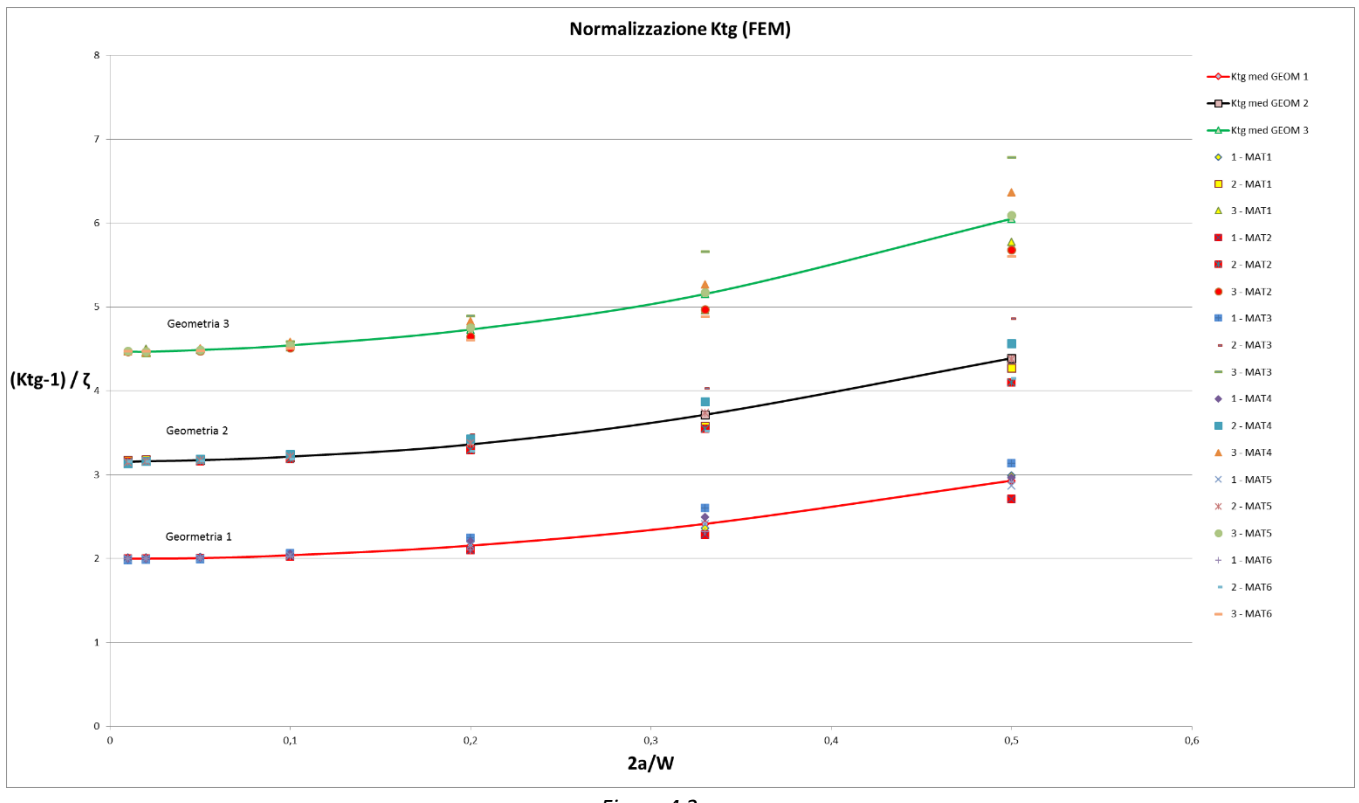

*Figura 4.2*

Osservazione: si può notare come normalizzando Ktg rispetto alle proprietà del materiale, si individuano 3 andamenti distinti di Ktg, a dimostrazione della dipendenza di Ktg dalla geometria e dai rapporti geometrici.

Nota: Gli andamenti Ktg med GEOM 1-2-3 sono stati ottenuti per interpolazione dei dati:

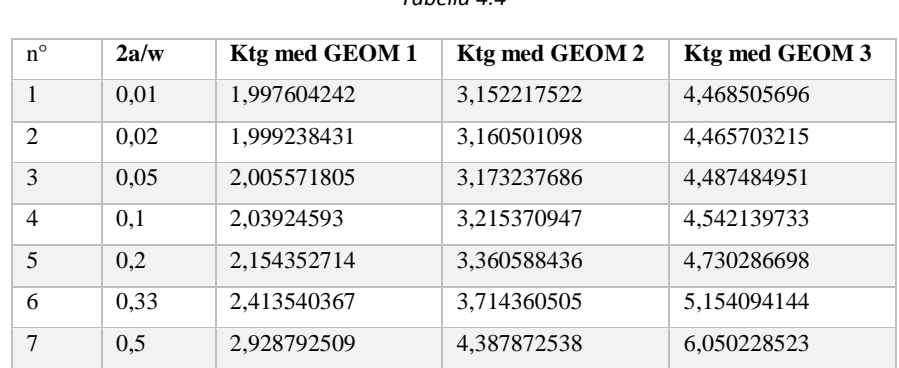

*Tabella 4.4*

## **4.3. Calcolo dei fattori di forma α e confronto rispetto alla formulazione di Irwin**

Si calcolano ora i valori di α e li si confrontano poi rispetto alla formulazione proposta da Irwin:

$$
(FEM) \quad \alpha = \frac{Kt g_{FEM} - 1}{(\beta_1 + \beta_2) \sqrt{\frac{a}{\rho}}} \qquad (IRWIN) \quad \alpha = \sqrt{\frac{w}{\pi a}} \cdot \tan\left(\frac{\pi a}{W}\right) \tag{4.1}
$$

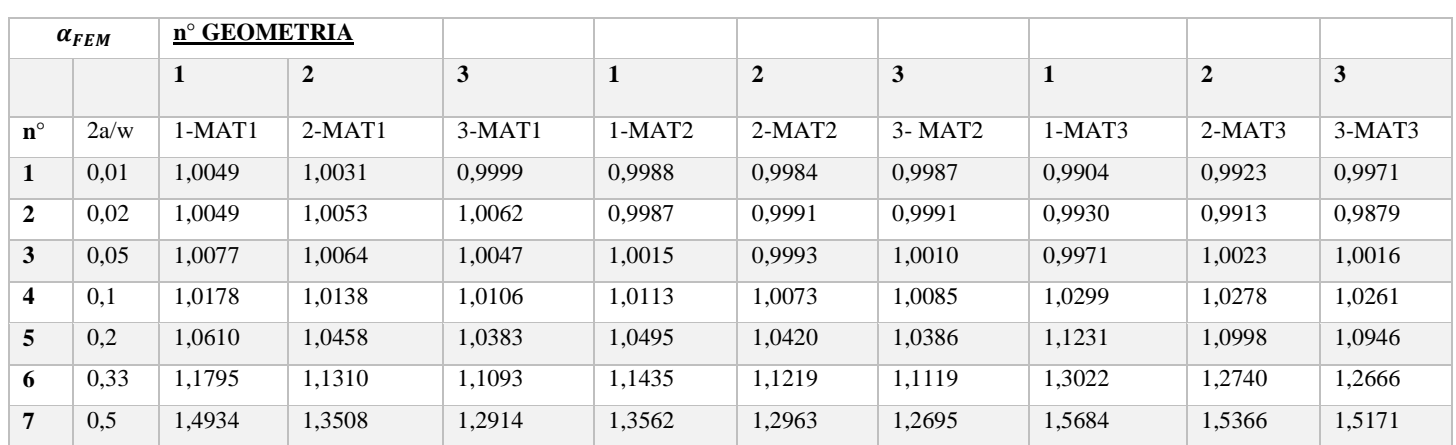

*Tabella 4.5*

a b

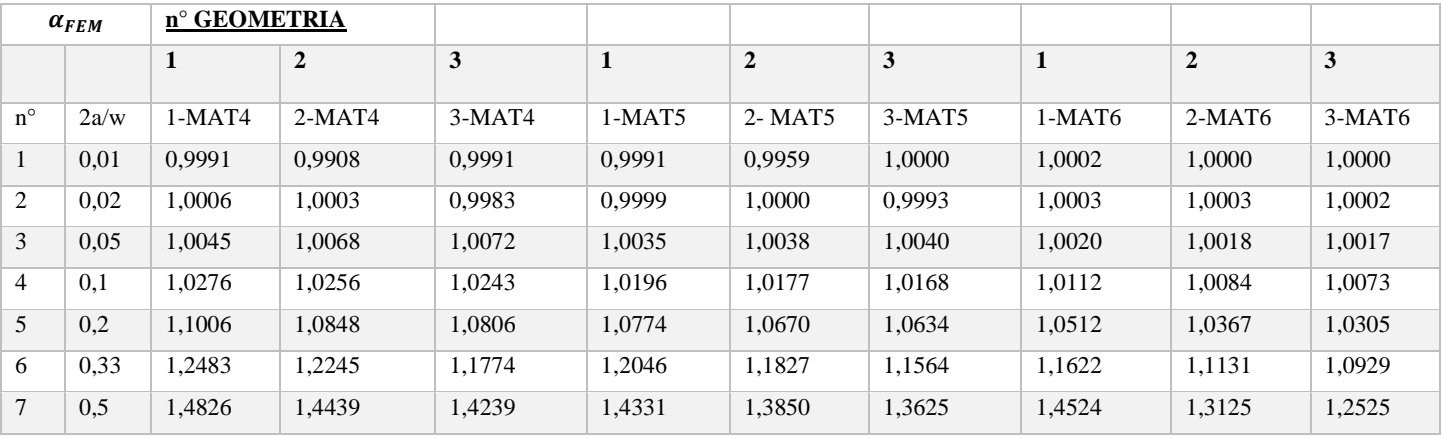

#### *Tabella 4.6*

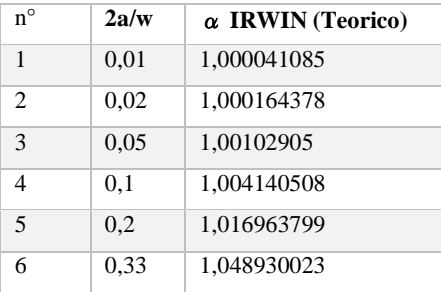

#### Graficamente si ottiene:

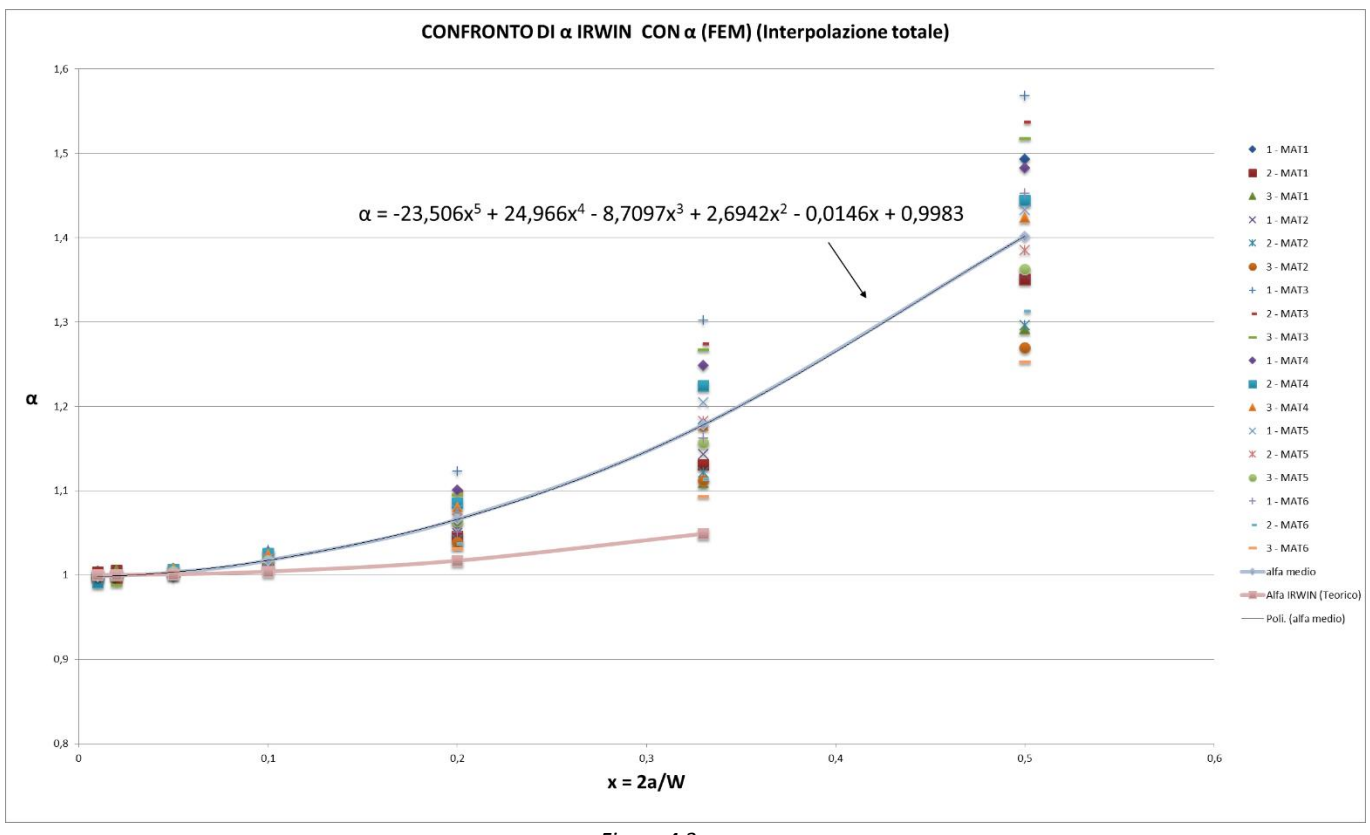

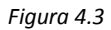

Osservazione: Si nota che l'andamento proposto da Irwin (per cricca centrata in una piastra di larghezza finita) approssima bene i dati nel caso di 2a/W= 0.01-0.02-0.05 (casi di piastre con dimensioni relative molto più grandi rispetto a quelle dell'intaglio); mentre per dimensioni di piastra più piccole, ovvero all'aumentare di 2a/W, si osserva che l'andamento degli α calcolati si allontana progressivamente da quello di Irwin.

# **4.4. Calcolo di una espressione approssimata di α per il calcolo del Ktg in materiali ortotropi**

Interpolando i dati di  $\alpha_{FEM}$  e approssimando l'andamento interpolante con una polinomiale di quinto grado (vedi figura 4.3), ottengo una espressione generale approssimata di α per calcolare il Ktg in materiali ortotropi:

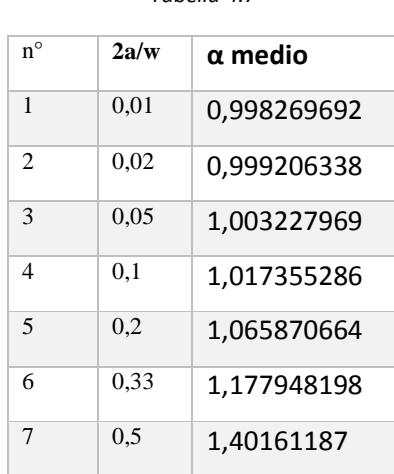

*Tabella 4.7*

L'equazione della polinomiale che approssima meglio i dati è:

$$
\alpha_{new} = -23,506x^5 + 24,966x^4 - 8,7097x^3 + 2,6942x^2 - 0,0146x + 0,9983 \tag{4.2}
$$

### **4.4.1 Verifica di approssimazione**

Ora si esegue il calcolo della deviazione relativa (4.4) tra i  $Ktg_{new}$  (calcolati con la nuova espressione di  $\alpha$ ) e i  $Ktg_{FEM}$  (trovati con l'analisi FEM):

$$
Kt g_{new} = 1 + \alpha_{new} \left(\beta_1 + \beta_2\right) \sqrt{\frac{a}{\rho}} \tag{4.3}
$$

$$
\Delta(\%) = \left(\frac{Ktg_{new}}{Ktg_{FEM}} - 1\right) \cdot 100\tag{4.4}
$$

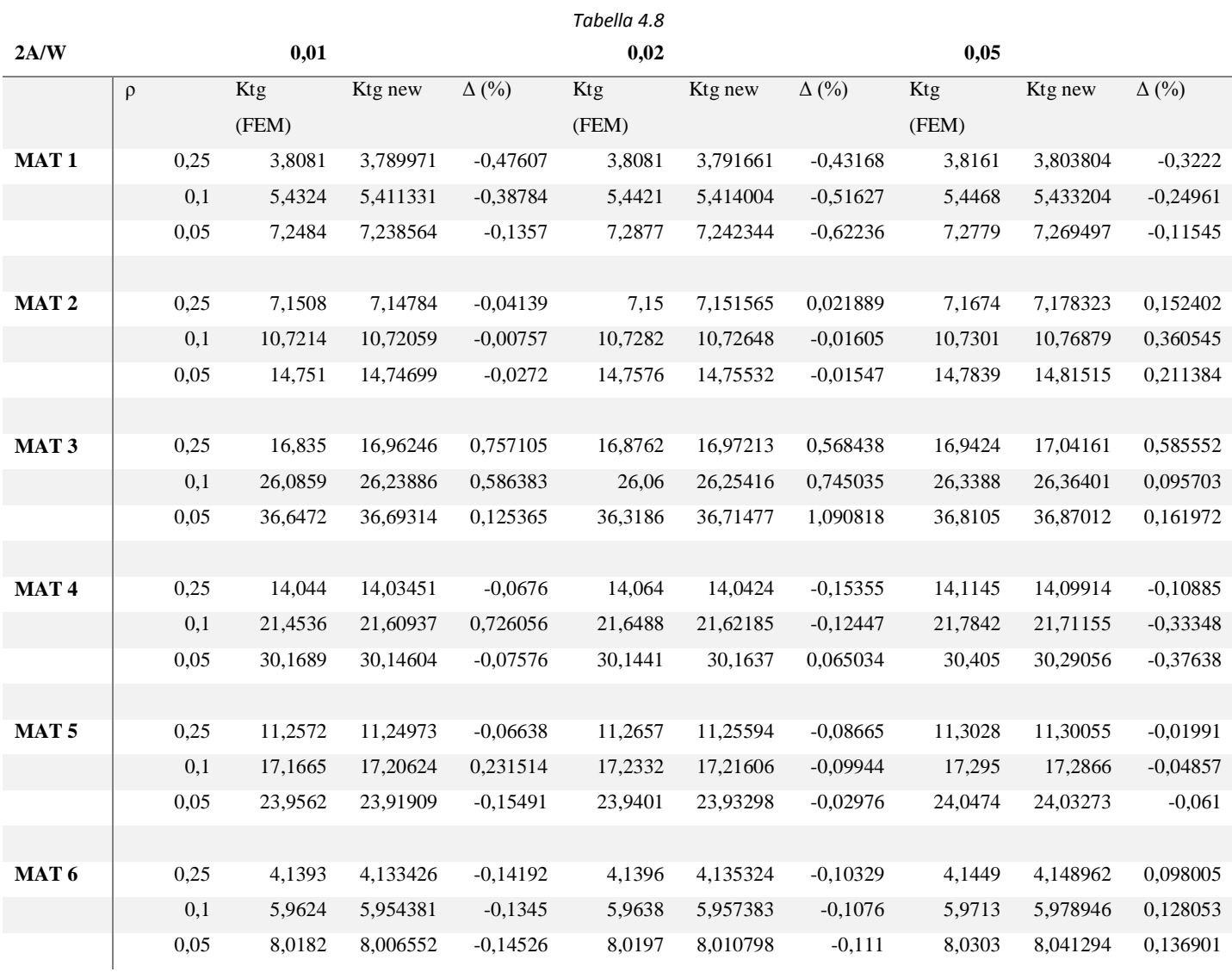

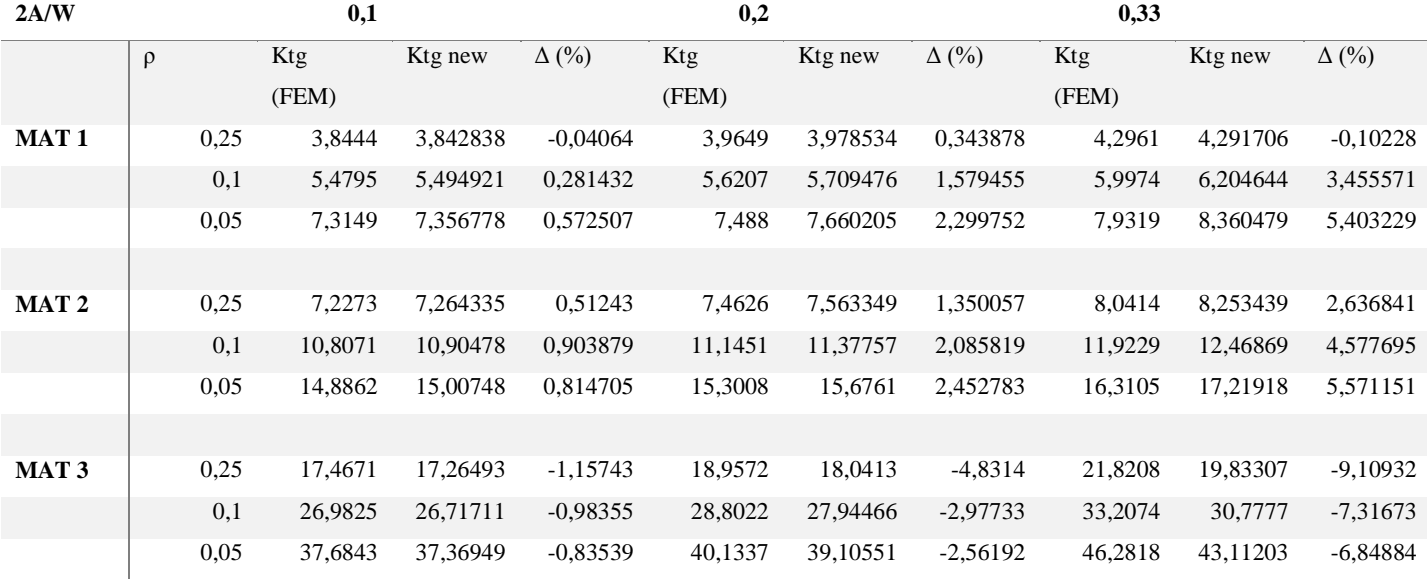

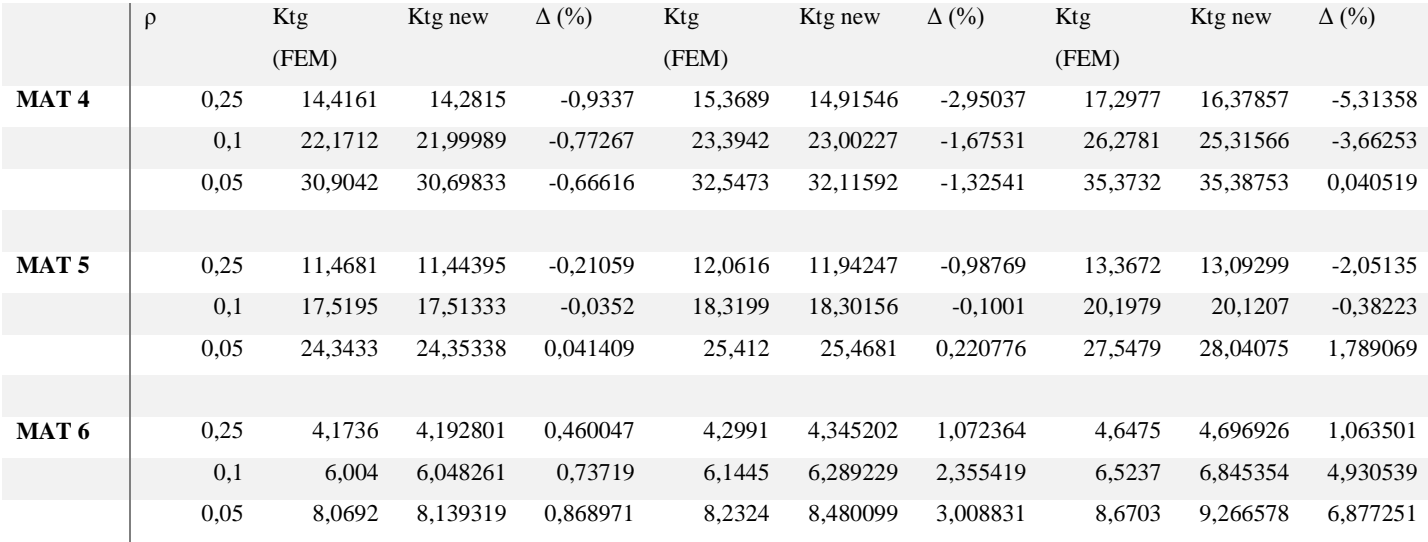

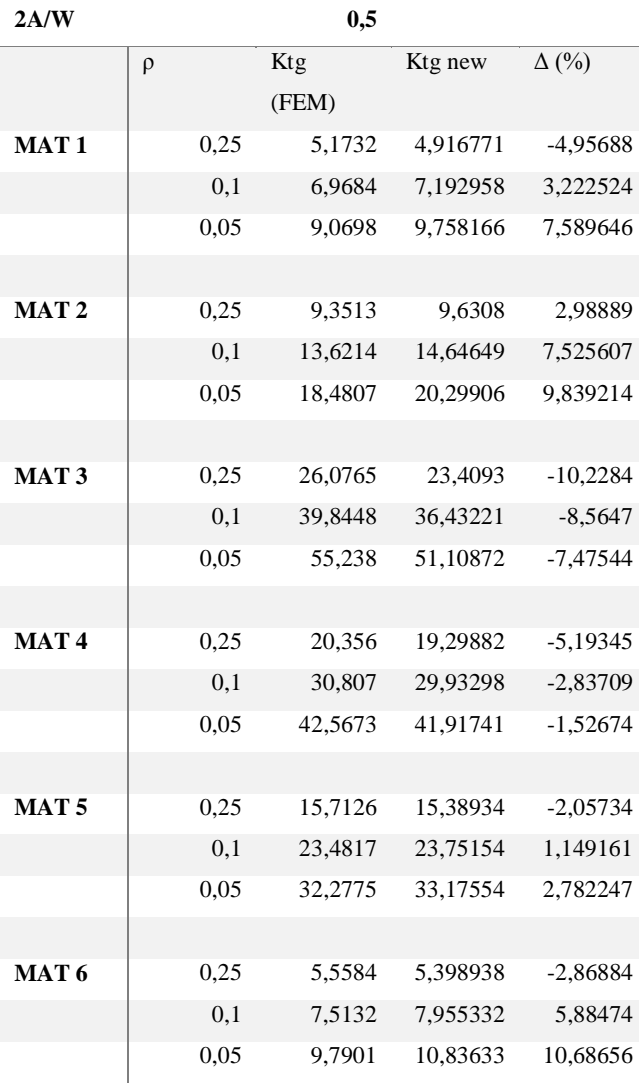

## **4.4.2 Calcolo dell'errore di approssimazione**

*Tabella 4.9*

Si riassumono, nella tabella che segue (4.9), i dati dei Δ (%) calcolati nella tabella (4.8):

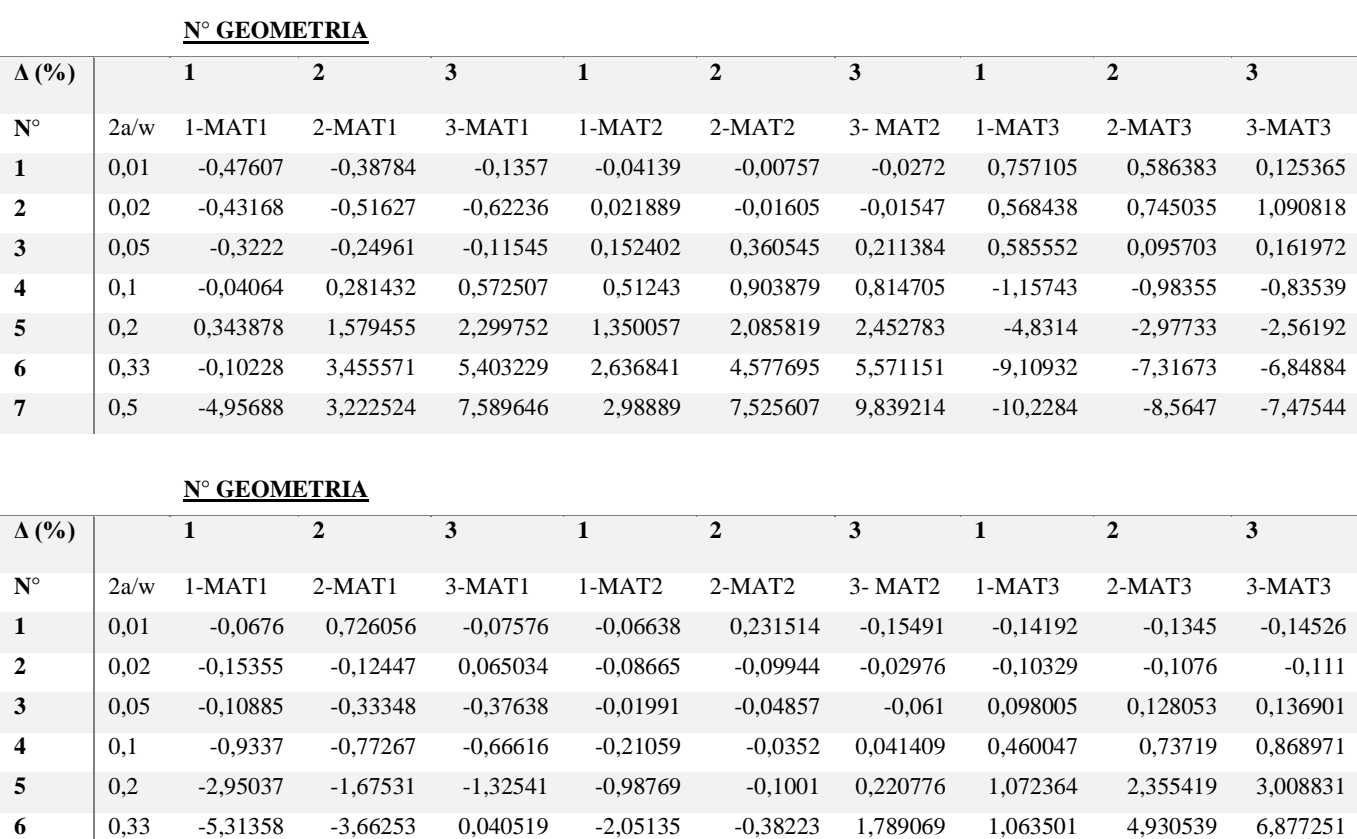

Si valuta il valore massimo e minimo dei Δ (%) per ogni dimensione di piastra e poi si opera la differenza tra i due valori per il calcolo del Δ errore (%):

0,5 -5,19345 -2,83709 -1,52674 -2,05734 1,149161 2,782247 -2,86884 5,88474 10,68656

#### *Tabella 4.10*

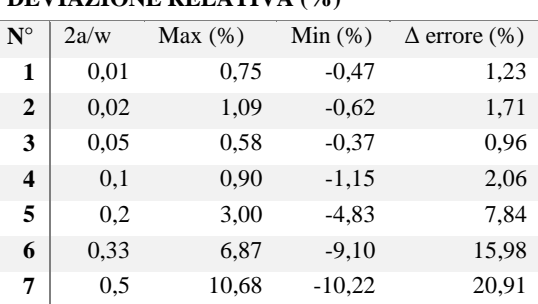

## **DEVIAZIONE RELATIVA (%)**

Osservazione sui risultati:

Si può osservare che per le piastre 2a/W= 0.01-0.02-0.05 si hanno valori di Δ errore (%) bassi intorno all'1%, e tali valori vengono approssimati molto bene anche dalla relazione di α calcolata da Irwin. Mentre per valori maggiori di 2a/W, si osserva un aumento progressivo del valore di Δ errore (%) che passa dal 2.06% (per 2a/W= 0.1) fino ad arrivare al 20.9% (per 2a/W= 0.5), a causa della dispersione dei dati che si ha per dimensioni di piastra più piccole.

Quindi da questa analisi la relazione per una stima rapida del Ktg per materiali ortotropi con intaglio centrale ellittico è:

$$
Ktg = 1 + \alpha \left(\beta_1 + \beta_2\right) \sqrt{\frac{a}{\rho}} \tag{4.3}
$$

Con:

$$
\alpha = -23,506x^5 + 24,966x^4 - 8,7097x^3 + 2,6942x^2 - 0,0146x + 0,9983
$$

$$
dove \quad x = \frac{2a}{W}
$$

### **5. Conclusioni**

Dall'analisi sino a qui condotta si può concludere in una prima istanza che, dopo aver trovato i valori di Ktg attraverso una analisi numerica FEM, e poi operando una normalizzazione dei dati di Ktg, ovvero rimovendo la dipendenza dal materiale, è stato possibile confrontarli tra loro e riuscire a distinguere nel diagramma (figura 4.2) tre andamenti distinti, uno per ogni geometria di foro ellittico, a dimostrazione del fatto della dipendenza di Ktg dalla geometria e dai rapporti geometrici.

Dopodiché, calcolando i valori dei fattori di forma α con i dati di Ktg (FEM), utilizzando la formula (4.1a), e confrontandoli con quelli ottenuti con la formulazione di α proposta da Irwin (per cricca centrata in una piastra di larghezza finita), si può osservare una corrispondenza tra i dati fino a 2a/W= 0.05, mentre per valori di 2a/W superiori, si hanno α (FEM) molto maggiori rispetto ad α (Irwin). Infine con l'obiettivo di trovare una nuova espressione  $\alpha_{new}$ , che permetta il calcolo rapido di Ktg in piastre di materiale ortotropo con intagli centrali ellittici, è stata eseguita una interpolazione dei dati di α, calcolati nel passaggio precedente, approssimando l'andamento con una funzione polinomiale. In conclusione per eseguire una verifica del grado di accuratezza della approssimazione, sono stati calcolati i nuovi valori di Ktg (formula 4.3), utilizzando i valori di α calcolati con la espressione (4.2), e si è fatto un confronto con i dati di Ktg (FEM), valutando rispettivamente tra loro la deviazione relativa in termini percentuali. Si è ottenuto (vedi tabella 4.10) che per le prime 3 dimensioni di piastra (2a/W= 0.01-0.02-0.05) l'errore di approssimazione commesso è basso, intorno all'1%. Mentre per valori di 2a/W progressivamente maggiori, ovvero per dimensioni di piastra più piccole, gli errori di approssimazione passano dal 2.06% (per  $2a/W = 0.1$ ) fino ad arrivare al 20.9% (per  $2a/W = 0.5$ ), a causa della dispersione dei dati.

## **Bibliografia**

Sitografia:

[1] http://imechanica.org/files/Cap4.pdf

Bibliografia:

[2] M.Zappalorto (2015) "Appunti del corso di Meccanica dei Materiali" (Anno accademico 2015- 2016)

[3] M.Zappalorto, P.Carraro (2014) "An engineering formula for the stress concentration factor of orthotropic composite plates" ScienceDirect

[4] M.Quaresimin, M.Zappalorto (2015) "Costruzioni di macchine" Cleup